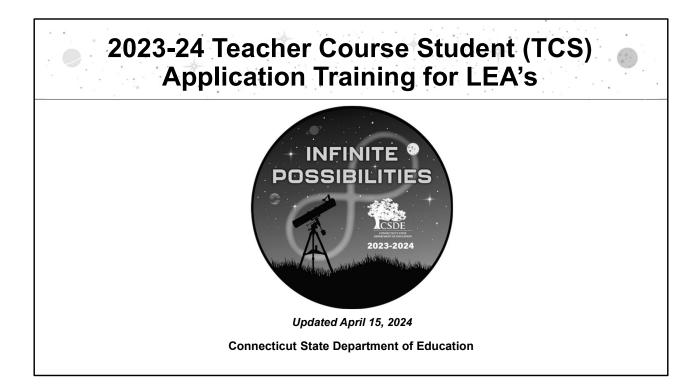

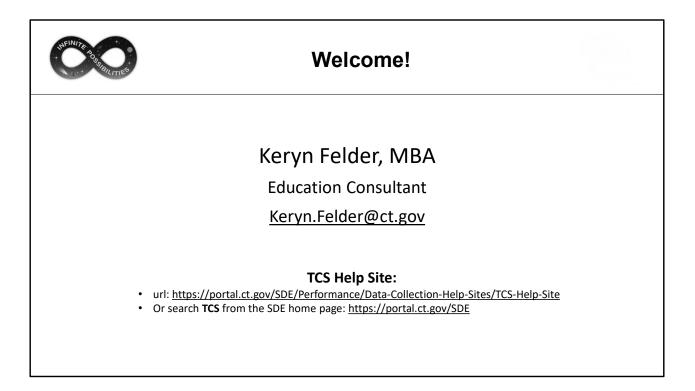

Welcome Message:

Welcome to the TCS collection. This document covers the same information presented at live and online training sessions but allows you to step through the content at your own pace. I encourage you to print or save this document to use for reference when you are completing your collection. I also encourage you to bookmark the TCS Help Site as it's a great resource and many questions can be answered from information on the Documentation page. If you have any additional questions, I'm happy to help. The best way to reach me is via email.

- Keryn Felder

NOTE: Some slides include additional notes while others contain only the content on the slide.

| WEINING BRIERS               | С                | ontents                        |
|------------------------------|------------------|--------------------------------|
| General In                   | formation:       | TCS Application:               |
| • <u>Acronym</u>             | <u>15</u>        | • <u>Security</u>              |
| • <u>General</u><br>Informat |                  | • <u>Uploading</u>             |
| User Guid                    |                  | <u>Error correction</u>        |
| • Field def                  | initions         | Data verification              |
| Reporting                    |                  | <u>Certification</u>           |
| • <u>Required</u>            | <u>d records</u> | Next Generation Accountability |
| • <u>NEW – T</u>             | ransfer Credit   |                                |
| • <u>Course c</u>            | ode structure    | CTRL + F                       |
|                              |                  | Press CTRL + F to search       |
|                              |                  |                                |

The topics above are covered. I recommend downloading the TCS User Guide from the Help Site to accompany this PowerPoint. Slide numbers have been included for reference, or if you are viewing this electronically you can click on the topic to jump to that section. If you are looking for a specific word or phrase in this document, click on CTRL + F to open a search window.

TIP: This command will work in other file types as well, such as Word and Excel.

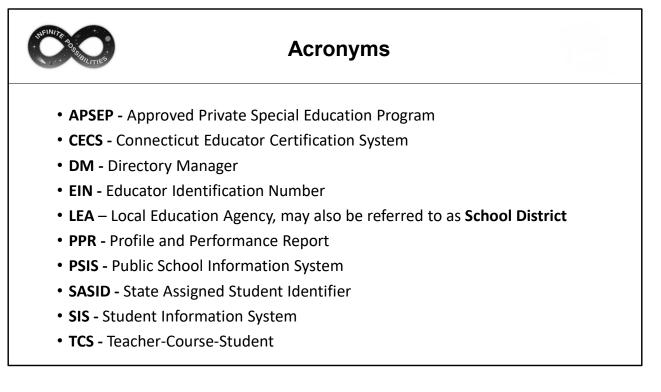

Several acronyms are used throughout this document.

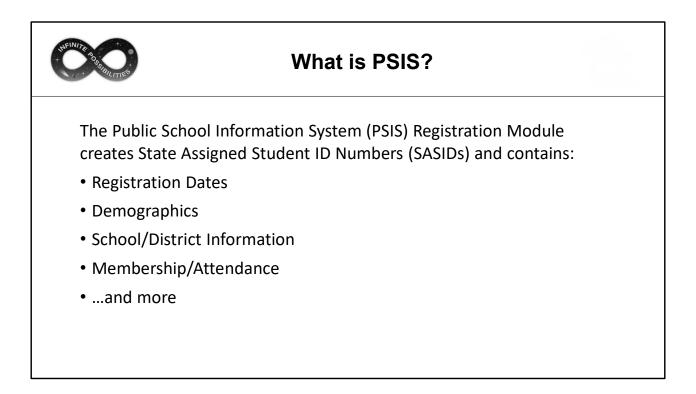

It's important to understand the foundation that TCS is built on, the Public School Information System (PSIS). TCS does not collect student names or demographics, so the PSIS Registration Module is used to obtain that information and ensure a student is registered to a Local Education Agency (LEA).

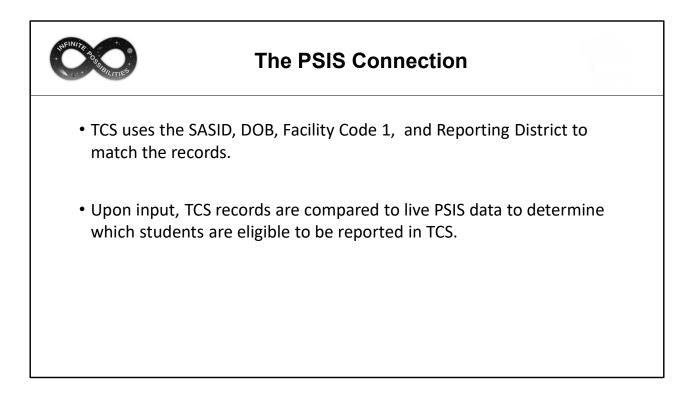

Your LEA **cannot** report students in TCS who have not yet been registered to your district. Your LEA **can** report students who were once registered to your district and have since exited – just be sure the Course Start/End date fall within the range the student was registered at your district.

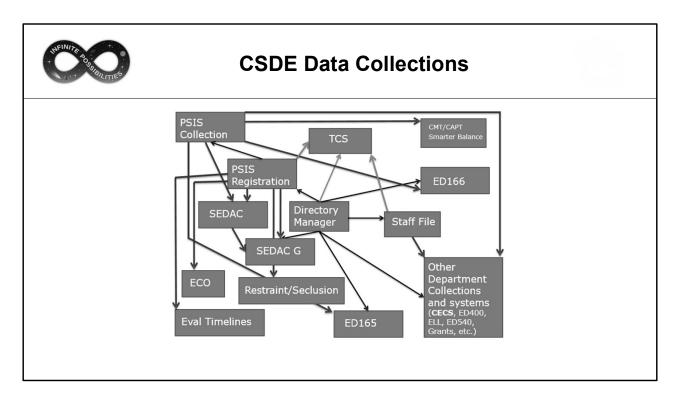

This chart illustrates how PSIS Registration and the PSIS Collections are tied to other applications. TCS is one of many "hang off" applications that rely on the accuracy of PSIS data. Mistakes in PSIS Registration will result in issues with TCS data.

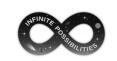

### What Fields are Collected in TCS?

- TCS collects information on the courses students take as well as the grades earned, and credit earned (for high school students)
- The specific fields are defined in the User Guide.

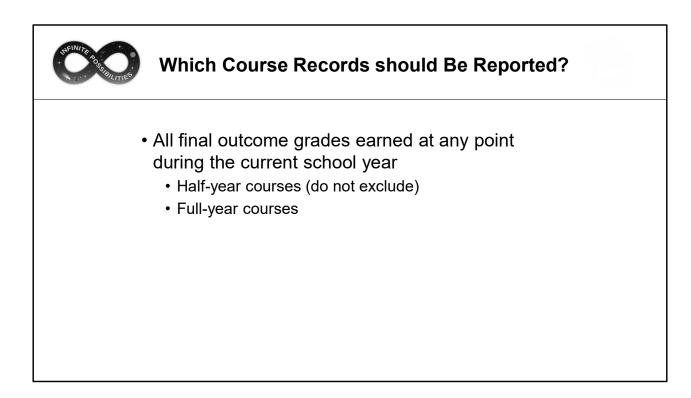

The goal of TCS is to collect the final grade earned in a course, whether it was a fullor half-year course, similar to transcript information. Trimester, or quarter grades should not be reported unless that is the only way an LEA stored the data, or if the student exited your LEA.

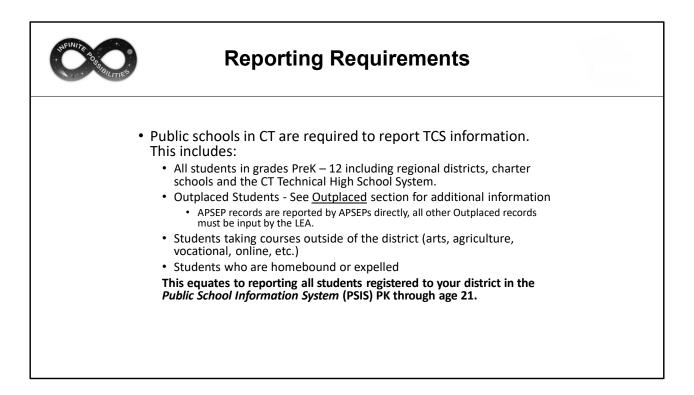

Approved Private Special Education Programs (APSEPs) upload directly into TCS; however, LEAs must review and process the records to add them to their collection.

| What Records Should Not Be Reported?                                                                                                    |  |
|----------------------------------------------------------------------------------------------------|--|
| <ul> <li>Students unilaterally placed by their parents<br/>where the district has not accepted programmatic<br/>responsibility for the child's education through the<br/>development and implementation of an IEP; or</li> </ul> |  |
| <ul> <li>Services Plan students</li> </ul>                                                                                                    |  |
|                                                                                                    |  |
|                                                                                                    |  |

If your LEA is not financially responsible for the student their records should not be reported.

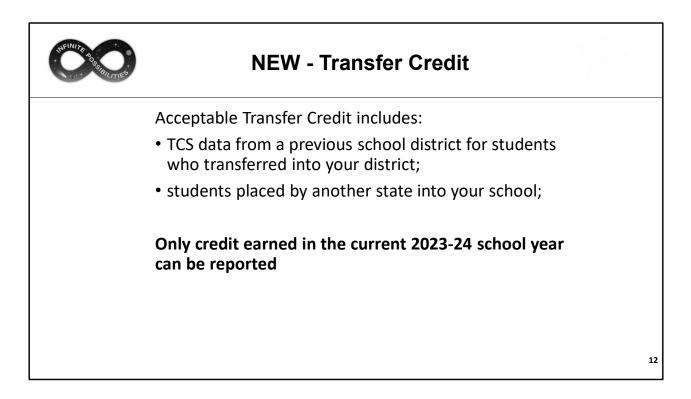

Prior to the current 2023-24 school year, transfer credit could not be reported in TCS. It is still the responsibility of the prior in-state LEA to report any credit earned in their district prior to a student exiting; however, we now allow transfer credit to be reported by the receiving district if they wish. In addition, LEAs can now report credit earned out of state.

This change has been implemented as missing transfer data can affect the Next Generation Accountability Indicators of the receiving district.

After the reports are generated LEAs can add transfer credit as needed.

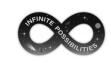

## **NEW - Transfer Credit**

Transfer records must be coded as follows to be accepted in TCS:

| Facility Code from previous<br>LEA<br>Use a general date range pr<br>was registered to the curren |                                       |  |  |
|---------------------------------------------------------------------------------------------------|---------------------------------------|--|--|
| Use a general date range pr                                                                       | ior to the dates the student          |  |  |
|                                                                                                   |                                       |  |  |
| was registered to the curren                                                                      | t LEA in PSIS. Does not have          |  |  |
|                                                                                                   |                                       |  |  |
| to be exact.                                                                                      |                                       |  |  |
| TC (must be coded this way for other fields to validate                                           |                                       |  |  |
| us without errors)                                                                                |                                       |  |  |
| 511 - Teacher of Transfer Student                                                                 |                                       |  |  |
|                                                                                                   | TC (must be coded this way<br>without |  |  |

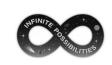

# Why do we collect TCS data?

| C.G.S. 10-10a - Section 10-10a - Public school information system. Definitions. Development and implementation. Types of data collected. Access to data maintained under system.                                                                                                    |
|----------------------------------------------------------------------------------------------------|
| (a) As sand in this section:                                                                                                    |
| (1) "Teacher" means any certified professional employee below the rank of superintendent employed by a board of education for at least ninety days in a position requiring a certificate issued by the State Board of Education;                                                                                                    |
| (2) "Faceher preparation program" means a program designed to qualify an individual for professional certification is an educator provided by institutions of higher education or other providers approved by the Department of Education, including, but not limited to, an alternate route to certification program.                                                                                                    |
| (b) The Department of Education had develope and implement a state-wide public cuboi information system. The system shall be departed for the purper of estatement of education and public statement a state-wide public cuboi information system. The system shall be conducted and cuboic and and statement a state-wide public cuboi information system. The system shall be estatement a state-wide public cuboi information system statement a state-wide public cuboi information system. The system shall be conducted and statement as state-wide public cuboi information system statement and the system shall provide for the tracking of the professor of addet statement as attracting public cuboi information system statement and be assessed to addet statement and be assessed to addet statement and addet assessed to addet statement and be assessed to addet statement and addet assessed to addet statement and addet assessed to addet statement addet addet  |
| (c) On or before Joly 1, 2013, the department shall expand the state-wide public school information system as follows:                                                                                                    |
| (1) Track and report data relating to student, teacher and school and district performance growth and make such information available to local and regional boards of education for use in evaluating educational performance and growth of teachers and students enrolled in public schools in the state. Such information shall be collected or calculated based on information received from local and regional boards of education and other relevant sources. Such information shall be collected or calculated based on information received from local and regional boards of education and other relevant sources. Such information shall include, but not be limited to:                                                                                                    |
| (A) In addition to performance on state-wide mastery examinations pursuant to subsection (b) of this section, data relating to students shall include, but not be limited to, (i) the primary language spaken at the home of a student (iii) student transcripts, (iii) student attendance and student mobility, and (iv) reliable, valid assessments of a student's readiness to enter public school at the indergrate level;                                                                                                    |
| (a) (b) training to tacknow add indiced, but not be initiated in (i) (lacknow contention), such as analysis dependent to mode tack and a similar dependent to tack and a similar dependent to  |
| (C) Closs relating to schools and districts shall houlds, but on the limited to, (i) adoption interaction rations, (iii) annual teader relations rate, (iii) annual teader relations rate, (iii) school disciplinary races, such as data relating to suspensions, explaines and ther disciplinary actions, (b) the presentage of students whose primary language is not English, (iv) the number of add professional relations and ther disciplinary actions, (b) the presentage of students whose primary language is not English, (iv) the number of add professional relations and the disciplinary actions, (b) the presentage of students whose primary language is not English, (iv) the number of add professional relations and the disciplinary actions, (b) the presentage of students whose primary language is not English, (iv) the number of add presentation relations, (b) the limited relationships and teachers and teachers and  |
| (2) Callect data relating to student enrollment in and graduation from institutions of higher education for any student who had been assigned a unique student identifier pursuant to subsection (b) of this section, provided such data is available.                                                                                                    |
| (1) Develop means for access to and data sharing with the data systems of public institutions of higher education in the state.                                                                                                    |
| (e) On a before hay, 2211, and easily user threadfore with high 1, 3321, the Commissioned of Education half regard, in accordance with the provisions of excellar la tanding committee of the descent la accordance with a second benefits and the committee of the descent la accordance with a second benefits and a second benefits and a second benefits     |
| (a) The system database of student information shall not be considered a public record for the purposes of section 1-210. Nothing in this section shall be construed to limit the ability of a full-time permanent employee of a nonportic organization that is exempt from taxation under Section 501(c)[3] of the internal Revenue Code of 1986, or any subsequent corresponding internal revenue code of the United States, as from time to time amended, and that is organized on operated for educational purposes, to obtain information in accordance with the provisions of subsection (b) of this section.                                                                                                    |
| (1) All school districts shall participate in the system, and report all necessary information required by this section, provided the department provides for technical assistance and training of school staff is the use of the system.                                                                                                    |
| (g) Local and regional boards of education and preschood programs which receive state or federal funding shall participate, in a manner prescribed by the Commissioner of Education, in the state-wide public school information system described in subsection (b) of this section. Participation for purposes of this subsection shall include, but not be limited to, reporting on (1) student experiences in preschood by program type and by numbers of months in each such program, and (2) the readiness of students entering lindergartem and student progress in kindergartem. Such reporting shall be done by October 1, 2007, and annually thereafter.                                                                                                    |
| (i) On a dire tages 1, 2003 goon receipt of a written request to access data multitude under this position in the soft films permanent antipope of a negrotient exploration that is ensempt from transition under Sacial SSL([2]) if the internal films and the second film for the second film for the second fil |
| (i) The superintendent of schools of a school district, or his or her designee, may access information in the state-wide public school information system regarding the state-wide mattery examination under section 10-14n. Such access shall be for the limited purpose of determining examination dates, examination scores and levels of student achievement on such examinations for students encoded is for students encoded district of such access shall be for the limited purpose of determining examination dates, examination scores and levels of student achievement on such examinations for students encoded is for students encoded district of such superintendent                                                                                                    |
|                                                                                                    |

TCS data collection is a legal requirement. A link to this statute is available on the Documentation page of the Help Site.

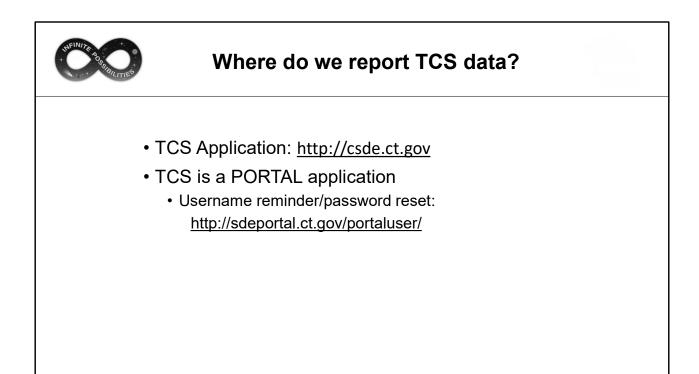

| Legacy                                                                                                    | Portal                                                                                                    |
|----------------------------------------------------------------------------------------------------|----------------------------------------------------------------------------------------------------|
| One password per LEA – LEAs may share as they see fit. LEA account already created by CSDE.                                                                  | One password per person. Do not share passwords, create a new account for every user. Your <u>LEA Security</u><br><u>Manager</u> can create your account and/or assign the TCS User role to you. |
| One role per LEA – anyone with the password can add, delete, etc.                                                                                            | Multiple roles available. Functions are based on roles (access to editing data, certification, etc.)                                                                                             |
| Contact CSDE to reset your password                                                                                                    | Password can be reset online                                                                                                    |
| <text><text><text><text><text><text><text><text><text><text><text><text></text></text></text></text></text></text></text></text></text></text></text></text> |                                                                                                    |

CSDE has two types of applications, legacy and portal. TCS is a portal application so users must not share usernames or passwords. Accounts are created by your LEA Security Manager. Visit the link if you are unsure who the Security Manager is for your LEA.

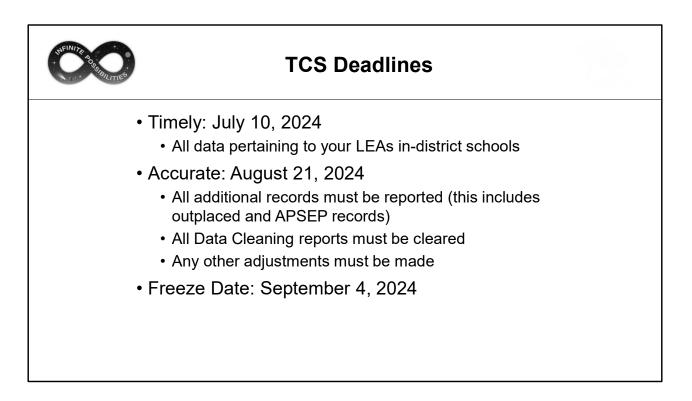

Unlike other applications (such as PSIS and the ED166) there is not a significant difference between the Timely and Accurate phases. There are no Data Exceptions, and no preliminary certification. The Accurate phase is largely used to ensure the accuracy and completeness of your LEAs data and make any final changes.

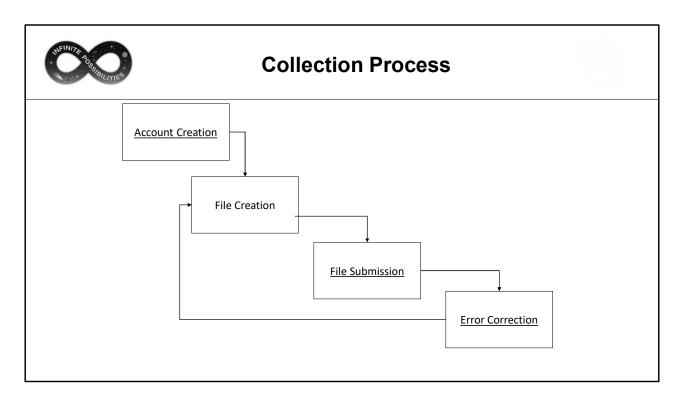

The TCS data collection process is the same as other CSDE applications. You will need an account to access the system.

Next, export the data from your LEAs Student Information System (SIS). CSDE cannot assist with the export as we do not provide support for local SISs.

Upload the file following the process described in this document.

Finally, if there are any errors, correct your SIS and step through the process again until your submission is error free.

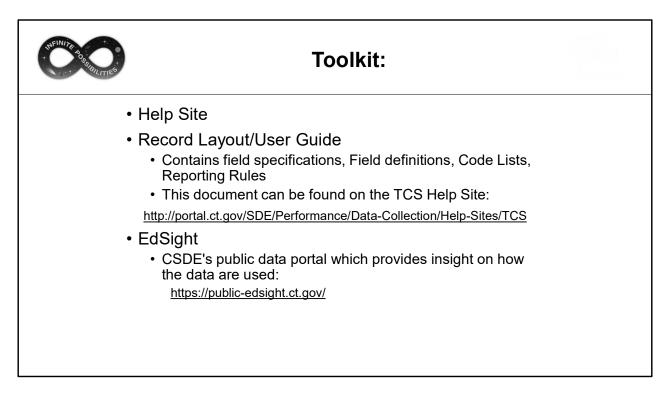

When using the application, it's useful to have these items available for quick reference.

In addition, visiting EdSight will illustrate which data is publicly posted. Information on specific reports to view is found on slide 65.

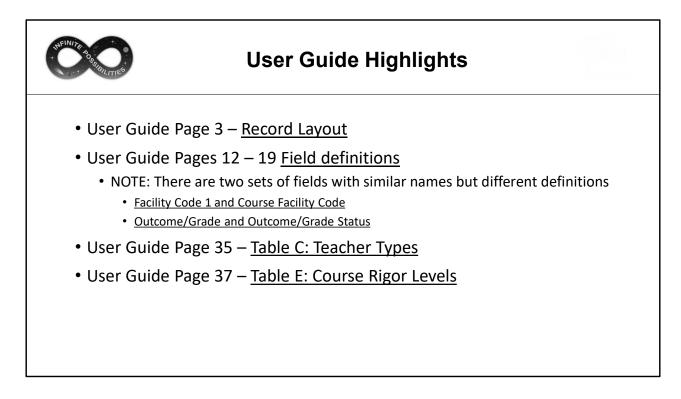

These are the most used sections of the User Guide. Additional sections include a change log, step-by step upload instructions, and several appendices that are covered in later slides.

|   | ser Gu                                                                                                    | id             | e:                   | F          | Re         | C             | ord Layout                                                                              |  |
|---|----------------------------------------------------------------------------------------------------|----------------|----------------------|------------|------------|---------------|-----------------------------------------------------------------------------------------|--|
|   |                                                                                                    |                |                      |            |            |               |                                                                                         |  |
|   | Record Layout                                                                                                    |                |                      |            |            |               |                                                                                         |  |
|   | The following is a list of all the field                                                                                   | ts and guid    | ance for o           | ompleting  | each st    | udent reco    | d.                                                                                      |  |
|   | Requirements:<br>andatory - If this field is not com                                                                       |                |                      |            |            |               |                                                                                         |  |
|   | ptional - Districts have the option                                                                                        | to report th   | his field or         | leave it b |            | ist has the   | antino to lanua il blank                                                                |  |
|   | ecommended - We recommend<br>onditional - This field may be rec                                                            | uired deper    | nding upor           | n the resp | onse to    | a related fi  | éd.                                                                                     |  |
| i | isallowed - Districts may not rep                                                                                          | ort this field | for this su          | bmission.  | This field | ld is for dis | olay purposes only.                                                                     |  |
|   |                                                                                                    |                |                      |            |            |               |                                                                                         |  |
|   | Field Name                                                                                                    | Excel          | Starting<br>Position | Ending     | Length     | Required?     | Valid Values/When Mandatory                                                             |  |
|   | 1 SASID                                                                                                    | A              | 1                    | 10         | 10         | M             | 10-digit numeric code                                                                   |  |
|   | 2 Reporting District                                                                                                    | 8              | 11                   | 13         | 3          | M             | 3-digit numeric code                                                                    |  |
|   | 3 District Student ID                                                                                                    | c              | 14                   | 33         | 20         | R             | See Table B<br>Character and/or numeric                                                 |  |
|   | 4 Date of Birth                                                                                                    | D              | 34                   | 41         | 8          | M             | MMDDYYYY                                                                                |  |
|   | 5 EIN                                                                                                    | E              | 42                   | 51         | 10         | С             | 10-digit numeric code                                                                   |  |
|   | 6 Teacher Type                                                                                                    | F              | 52                   | 54         | 3          | м             | 3-digit numeric code                                                                    |  |
|   | 7 District Teacher ID                                                                                                    | G              | 55                   | 74         | 20         | R             | See Table C<br>Character and/or numeric                                                 |  |
|   |                                                                                                    | 1 3030         | 1.000                | Course 1   |            | 10000         | 7-digit numeric code                                                                    |  |
|   | 8 Course Facility Code                                                                                                    | н              | 75                   | 81         | 7          | м             | Valid code in Directory<br>Manager                                                      |  |
|   |                                                                                                    |                |                      |            |            | 2.1           | 12-character alpha-numeric                                                              |  |
|   | 9 TCS Course Code                                                                                                    | 1              | 82                   | 93         | 12         | м             | code<br>See Table D                                                                     |  |
|   | 10 District Course Code                                                                                                    | J              | 94                   | 113        | 20         | R             | Character and/or numeric                                                                |  |
|   | 11 Section Code                                                                                                    | K              | 114                  | 143        | 30         | M             | Character and/or numeric                                                                |  |
|   | 12 OutcomelGrade                                                                                                    | L              | 144                  | 153        | 10         | м             | Character and/or numeric                                                                |  |
|   | 13 Facility 1 Code                                                                                                    | м              | 154                  | 160        | 7          | м             | 7-digit numeric code<br>See PSIS Table A                                                |  |
|   | 14 Session Start Date                                                                                                    | N              | 161                  | 168        | 8          | M             | MMDDYYYY                                                                                |  |
|   | 15 Session End Date                                                                                                    | 0              | 169                  | 176        | 8          | м             | MMDDYYYY                                                                                |  |
|   | 16 Outcome/Grade Status                                                                                                    | Р              | 177                  | 196        | 20         | м             | See Table F                                                                             |  |
|   | 17 Course Credits Earned                                                                                                   | Q              | 197                  | 200        | 4          | C             | Numeric (e.g., 1.50)                                                                    |  |
|   | 18 Number of Membership Session<br>Number of Membership Session                                                            |                | 201                  | 203        | 3          | R             | Numeric                                                                                 |  |
|   | 19 Attended                                                                                                    | 0              | 204                  | 206        | 3          | R             | Numeric                                                                                 |  |
|   | 20 Dual Enrollment Code                                                                                                    | T              | 207                  | 216        | 10         | С             | Character                                                                               |  |
|   | 21 CSDE Use                                                                                                    | U              | 217                  | 274        | 58         | D             | For CSDE use only<br>The letter "X" must be                                             |  |
|   | 22 End Of Record Marker                                                                                                    | v              | 275                  | 275        | 1          | м             | The seter 'X' must be<br>included in this position to<br>mark the end of each<br>record |  |
|   | Drigins of Data:<br>SIS - Public School Information :<br>ECS - Connecticut Educator Ce<br>M - Directory Manager is referer | tification Sy  | stem is re           | ferenced   | for EIN.   |               |                                                                                         |  |

(Page 3 of the User Guide)

The Record Layout lists the fields collected and identifies which are required fields. Some fields are open-ended while others can only be completed using a specified code list. When your Student Information System (SIS) extracts the TCS file, it will likely already be set up follow the specifications above.

Recommended an Optional fields are in the layout as they can be beneficial to LEAs when reviewing data and/or troubleshooting their file.

| ser Guide: Field Definitions                                                                                                    |  |
|----------------------------------------------------------------------------------------------------|--|
| Data Field Descriptions         Test Biological International International Internatinternational International Internatinterna |  |

Field Definitions (Pages 12-19 of the User Guide)

The definitions provide more information about each field collected, such as where the information is obtained.

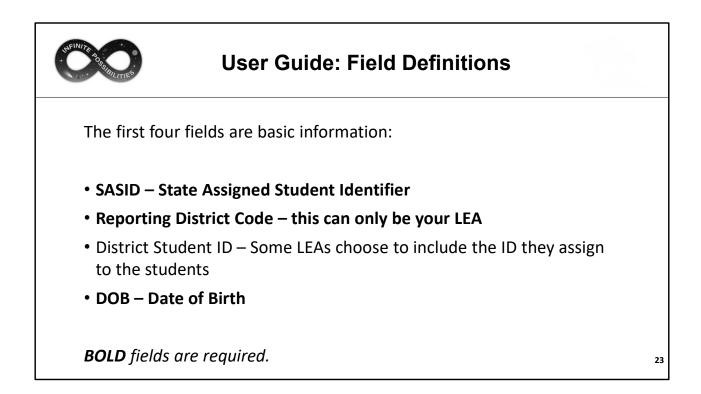

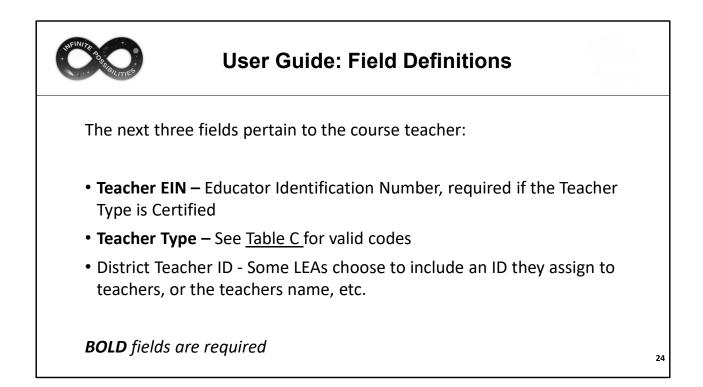

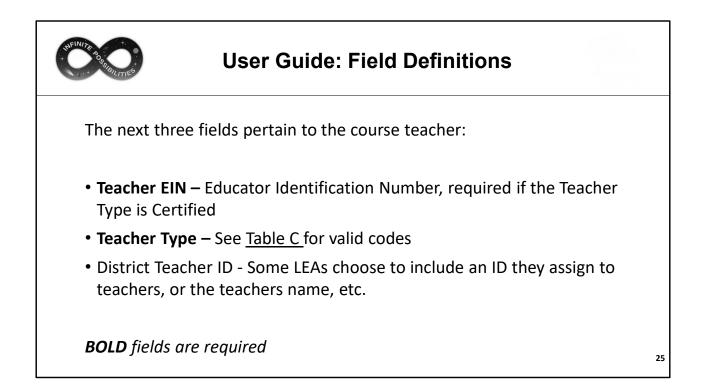

| State Contraction | User Guide: Table C - Teacher Types                                                                                                    |
|-------------------|----------------------------------------------------------------------------------------------------|
|                   | Table 1 - Facher Types         Table 2 - Facher Types         Table 2 - Facher Typ |

(Page 35 of the User Guide)

One field where there are often questions or errors is the Teacher Type field. Certified teachers must be coded using one- or three-hundred level codes, and the EIN must be reported; while non-certified teachers must be coded with two-or four-hundred level codes and an EIN must not be included.

The five-hundred level codes are exceptions to the above.

LEAs sometimes ask which teacher should be reported if one left partially through the year, etc. The rule of thumb is to use the code for the teacher that would appear on the students report card.

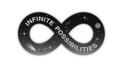

#### **User Guide: Field Definitions**

The remainder of the fields pertain to the course being reported. Some are complex, and some fields are purposefully paired on slides to better illustrate similarities and differences. The order of the fields on the next slides differs from that in the layout to provide a more intuitive explanation.

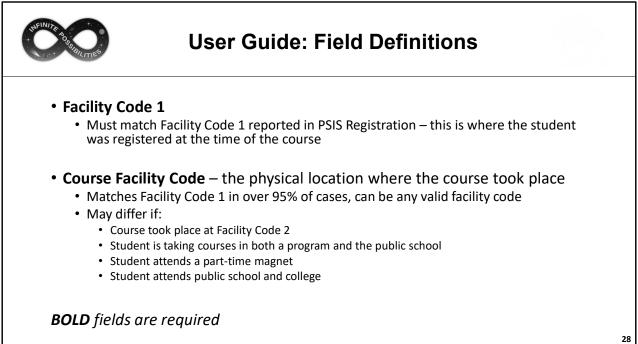

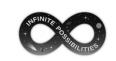

### **User Guide: Field Definitions**

- Section Code Can be used to determine class size or number of sections offered. If Math 101 is taught periods 1, 2 and 4, the section codes can be identified as 1, 2 and 4, or however your LEA chooses to differentiate them.
- Session Start Date and Session End Date These dates must reflect only the date range that the course took place. For example, a half year course should not have Start/End dates of 9/1/23- 6/15/24.
  - The date range is used to identify duplicate records
  - The date range must reflect the dates the student was registered in your LEA (see example on next slide)

**BOLD** fields are required

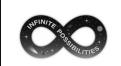

## **User Guide: Field Definitions**

EXAMPLE:

- Student Enters September, is enrolled in a full-year course
- Students Exits in March
- TCS is uploaded in June
- Student must be reported with a Course End Date consistent with when they exited your LEA in March, not a June date

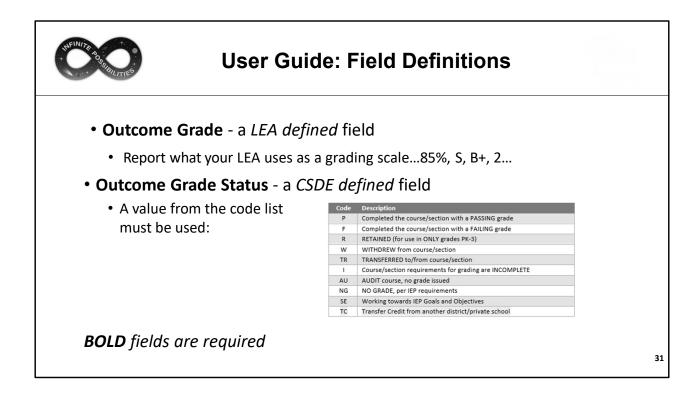

| BURILITIES                  | User Guide: Field                                                                                                    | d Definitions                                                                          |  |
|-----------------------------|----------------------------------------------------------------------------------------------------|----------------------------------------------------------------------------------------|--|
| District Cours              | e Code - a <i>LEA defined</i> fiel                                                                                    | d                                                                                      |  |
| • EXAMPLE: N                | 1ath 101                                                                                                    |                                                                                        |  |
| TCS Course Co               | ode - a CSDE defined field                                                                                            |                                                                                        |  |
|                             |                                                                                                    |                                                                                        |  |
|                             | -                                                                                                    | lepending on grade level:                                                              |  |
|                             | our joined parts which differ c                                                                                       | epending on grade level:<br>Secondary (Grades 9-12)                                    |  |
|                             | our joined parts which differ c                                                                                       |                                                                                        |  |
| • Consists of f             | Our joined parts which differ of Prior-to-Secondary (Grades PK-8)                                                     | Secondary (Grades 9-12)                                                                |  |
| • Consists of f<br>Part 1   | Our joined parts which differ of<br>Prior-to-Secondary (Grades PK-8)<br>Course Description                            | Secondary (Grades 9-12) Course Description                                             |  |
| Consists of f Part 1 Part 2 | Our joined parts which differ of<br>Prior-to-Secondary (Grades PK-8)<br>Course Description<br>Course Code Rigor Level | Secondary (Grades 9-12)           Course Description           Course Code Rigor Level |  |

The next several slides go into details of each part of the TCS Course Code.

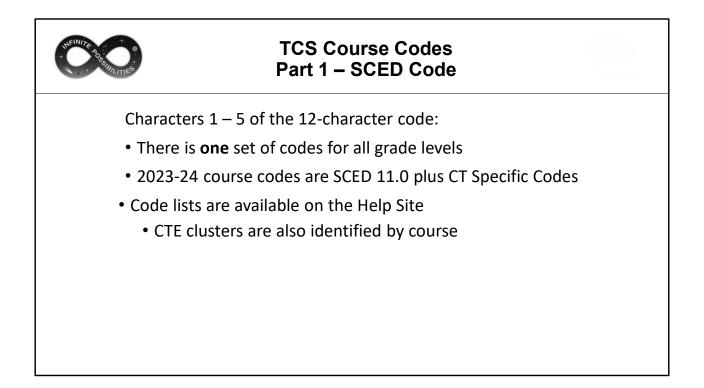

| WEINITE B. |        |                                  |                                                                                                    |  |
|------------|--------|----------------------------------|----------------------------------------------------------------------------------------------------|--|
|            | Table  | e E – Course Code Rig            | gor Levels                                                                                                    |  |
|            | The co | urse's level of rigor or difficu |                                                                                                    |  |
|            | Code   | Name                             | Description                                                                                                    |  |
|            | В      | Basic or remedial                | A course focusing primarily on skills development, including<br>literacy in language, mathematics, and the physical and social<br>sciences. These courses are typically less rigorous than standard<br>courses and may be intended to prepare a student for a general<br>course.                 |  |
|            | G      | General or regular               | A course providing instruction in a given subject area that focuses<br>primarily on general concepts appropriate for the grade level.<br>General courses typically meet the state's or district's<br>expectations of scope and difficulty for mastery of the content.                            |  |
|            | E      | E=Enriched or<br>advanced        | A course that augments the content and/or rigor of a general<br>course, but does not carry an honors designation.                                                                                                    |  |
|            | н      | H=Honors                         | An advanced-level course designed for students who have earned<br>honors status according to educational requirements. These<br>courses typically include additional content not found in general<br>courses, and are formally designated as honors courses. AP<br>courses should be coded as H. |  |
|            | с      | C=College                        | A course that is designed to be credit-bearing at a postsecondary<br>institution.<br>Note that the Dual Enrollment field must be completed if yur<br>LEA wants to count that record toward the Next Generation<br>Accountability Indicator #5.                                                   |  |
|            | x      | X=No specified level of<br>rigor | The notion of rigor may not be appropriate for some courses;<br>survey or interest courses that expose students to a variety of<br>subjects and study hall are examples.                                                                                                    |  |

(Pages 37-39 of the User Guide)

The majority of courses that schools offer are general: intended for any student in the proper grade level range. However, some courses are distinguished by having more or fewer rigorous requirements than the general course and are designated as enriched/advanced, honors, or basic/remedial. Other secondary courses may offer credit at a postsecondary institution, and the level of rigor should be coded as college.

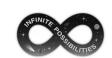

#### TCS Course Codes Part 3 – Grade Span/Available Credit

Characters 7-10 of the 12-character code:

| Prior-to-Secondary                                                                                                    | Secondary                                                                                                    |
|----------------------------------------------------------------------------------------------------|----------------------------------------------------------------------------------------------------|
| <b>Grade Span</b> – Grade level range for the course. A 4 <sup>th</sup> grade course should be coded as 0404, while a 7 <sup>th</sup> and 8 <sup>th</sup> grade course offering should be coded 0708. | <ul> <li>Available Credit – The credit worth of the course (not the actual credit earned).</li> <li>Must be a 4-digit value, with a decima in position 2<br/>Example: 1.00</li> </ul>           |
| NOTE:<br>PK = Pre-Kindergarten<br>KG = Kindergarten                                                                                                    | <ul> <li>The valid range and format is 0.00 -<br/>9.99. Three-digit decimal places will<br/>not be accepted, your LEA is advised<br/>to round.</li> <li>Example: Round 0.125 to 0.13</li> </ul> |

| PRIOR-TO-SECO |                             | Code Structi<br>To-Secondar |                 |
|---------------|-----------------------------|-----------------------------|-----------------|
| SCED Code     | e Rigor Grade Span<br>Level |                             | TCS Course Code |

This is a visual example to illustrate the structure of a prior-to-secondary TCS Course Code once the four parts are combined.

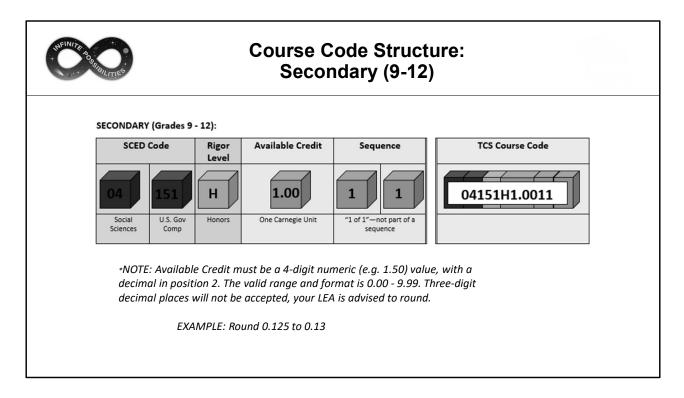

This is a visual example to illustrate the structure of a secondary TCS Course Code once the four parts are combined.

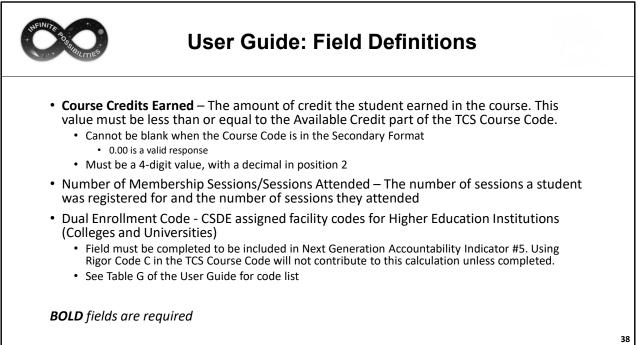

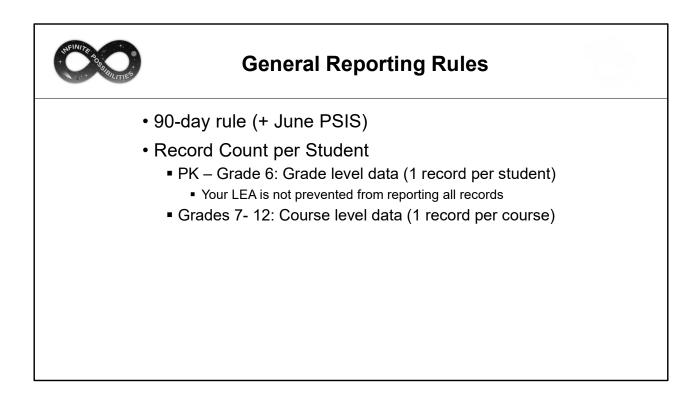

Any student registered to a LEA for 90 days or more must be reported in TCS. 90 days translates to approximately 5 months of school. The Missing SASID Report contains a list of students whose enrollment reflects 90 days or more, based on the PSIS Registration Module. This report is updated when a new batch is processed, or a change in registration is made.

LEA's will be instructed to review this report and add students to the TCS collection as it will benefit their Next Generation Indicator scores. It will not be a requirement to clear this report as the incentive is to improve their score.

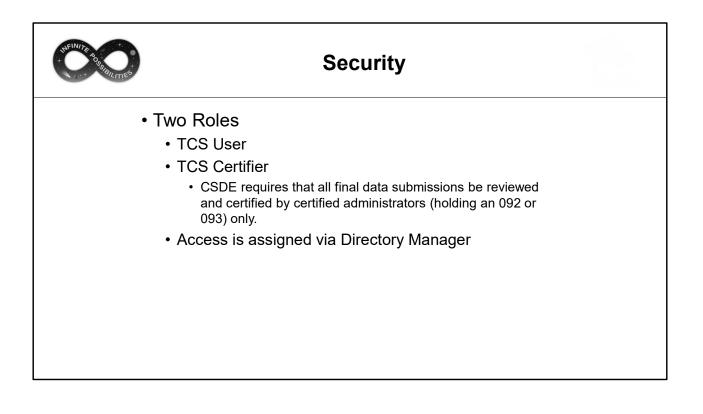

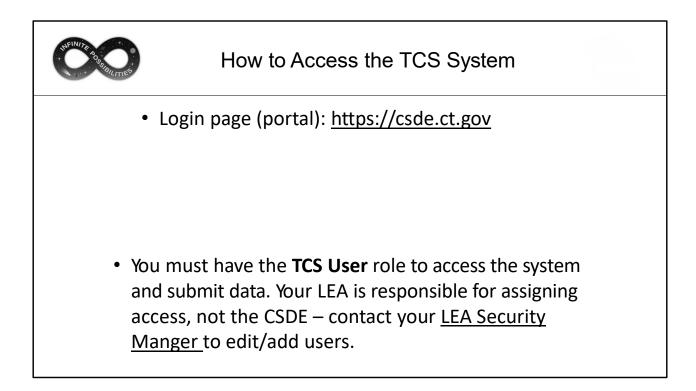

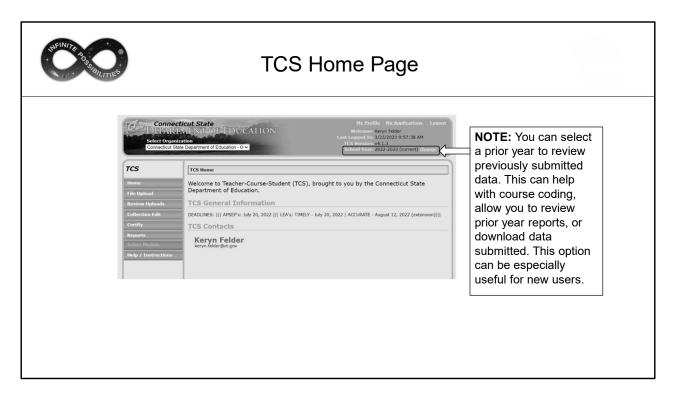

How to change year

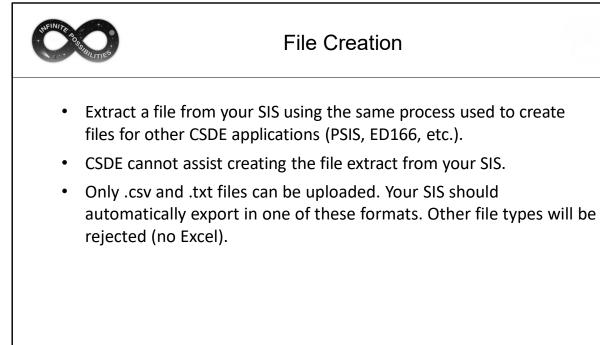

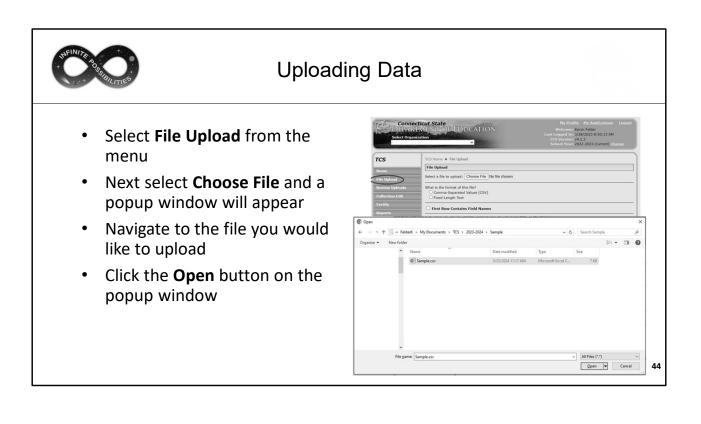

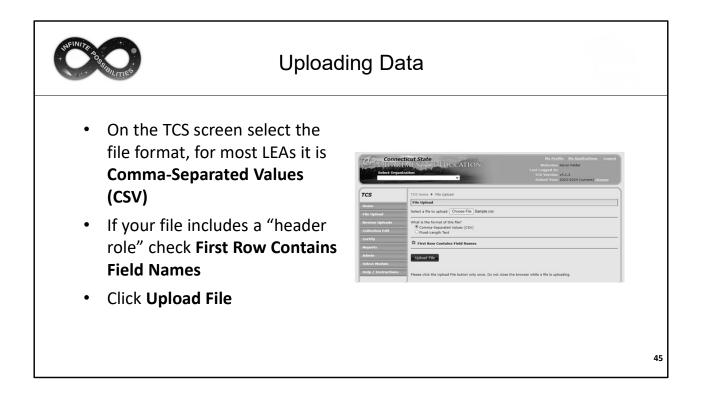

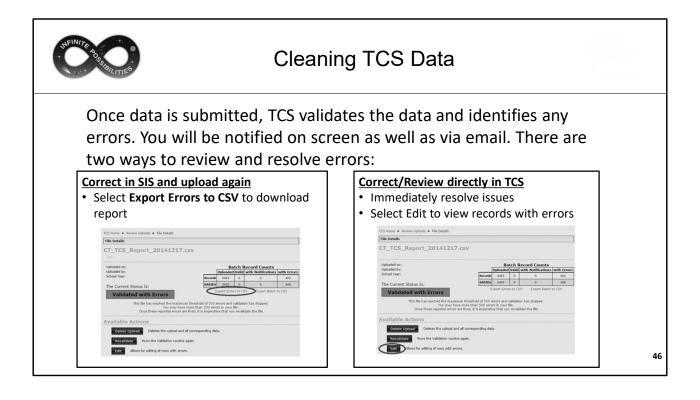

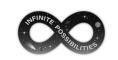

## Cleaning via Exporting Errors to CSV

| Error Le | we Errored C | Error Mes: R | ow | SASID    | Reporting | District St | DOB     | Teacher E | Teacher T | District | Te Course F | NCES Co | District | CoSection | Outcome | Facility Co | Session B | Session E | Outcome | Credits Ea | Sessions | Sessions | Dual Enro | CSDE Us |
|----------|--------------|--------------|----|----------|-----------|-------------|---------|-----------|-----------|----------|-------------|---------|----------|-----------|---------|-------------|-----------|-----------|---------|------------|----------|----------|-----------|---------|
| ERROR    | Duplicate    | A record w   | 55 | 1.36E+09 | 500       | 11177       | 8022013 |           | 201       | S0875    | 2610113     | 01033G0 | 5(ELA5   |           | 1 P     | 5000161     | 8292022   | 6072023   | Р       | 0          | 181      | 181      |           |         |
| ERROR    | Duplicate    | Outcome      | 55 | 1.36E+09 | 500       | 11177       | 8022013 |           | 201       | S0875    | 2610113     | 01033G0 | 5(ELA5   |           | 1 P     | 5000161     | 8292022   | 6072023   | Р       | 0          | 181      | 181      |           |         |
| ERROR    | Duplicate    | You have r   | 57 | 1.36E+09 | 500       | 11177       | 8022013 |           | 201       | S0875    | 2610113     | 02039G0 | I Math5  |           | 1 P     | 5000161     | 8292022   | 6072023   | Р       | 0          | 181      | 181      |           |         |
| ERROR    | Duplicate    | You have r   | 58 | 1.36E+09 | 500       | 11177       | 8022013 |           | 201       | S0875    | 2610113     | 03239G0 | L(Sci5   |           | 1 P     | 5000161     | 8292022   | 6072023   | Р       | 0          | 181      | 181      |           |         |
| ERROR    | Duplicate    | A record w   | 63 | 1.45E+09 | 500       | 11568       | 9102013 |           | 201       | S0875    | 2610113     | 01033G0 | 51 ELA5  |           | 1 P     | 5000161     | 8292022   | 6072023   | Р       | 0          | 181      | 181      |           |         |
|          | • Vo         | um           | av | no       | പ         | tov         | wid     | en        | th        |          | oluı        | mn      | s tr     | ר גב      | e a     | II +F       | e i       | nfo       | rm      | atio       | าท       |          |           |         |

Click on the line between the columns and when the symbol to the right appears you can double click to resize automatically (or you can drag the column)

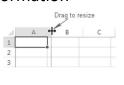

| CI                                                                                                    | eaning via Exporting Errors to CSV                                                                                                    |
|----------------------------------------------------------------------------------------------------|----------------------------------------------------------------------------------------------------|
| A     B     C     D       1     Error Leve Errored C Error Mes: Row     S       2     ERROR     Duplicate A record v     55       3     ERROR     Duplicate Vou have     55       4     ERROR     Duplicate Vou have     58       5     ERROR     Duplicate Vou have     58       6     ERROR     Duplicate A record v     63 | <ul> <li>Columns A – D provide information on the errors:</li> <li>Column A: Error Level <ul> <li>Errors must be corrected; warnings should be reviewed and corrected if needed</li> </ul> </li> <li>Column B: Errored column</li> <li>Column C: Error message</li> <li>Column D: Row in uploaded file</li> </ul> <li>E – Y: Data as submitted</li> |

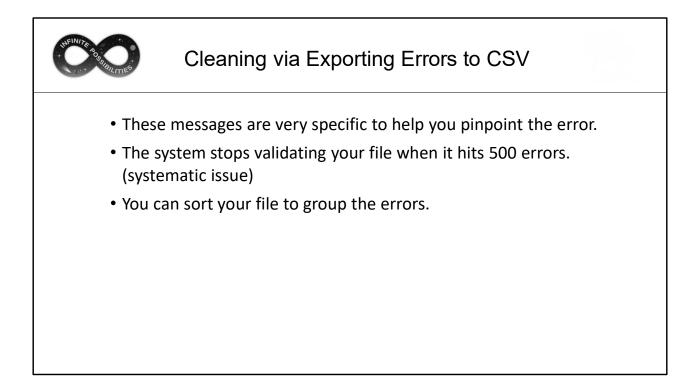

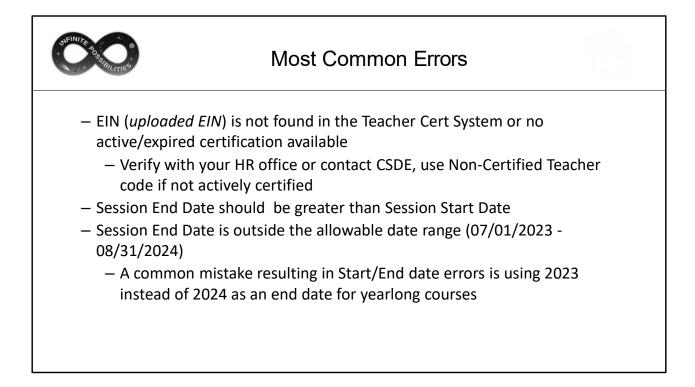

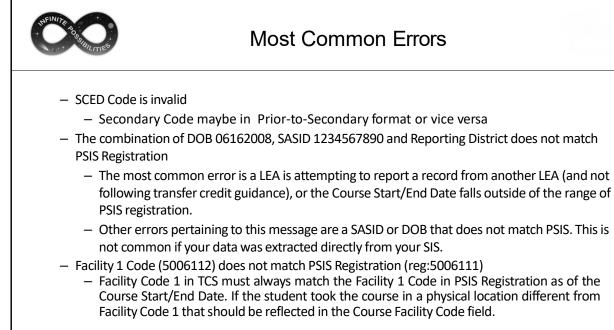

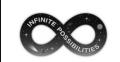

### **Resolving Errors via Batch**

• Best Practice:

Correct data in your SIS  $\rightarrow$  Create a new extract  $\rightarrow$  Upload new file in TCS

- Benefits:
  - This method ensures your LEA maintains a single "source of truth" rather than multiple versions of the data.
  - Should your LEA need to upload again after data corrections an updated SIS will ensure you do not have to fix the same errors twice.
  - When reviewing reports your LEA can identify any issues directly in your SIS rather than reviewing individual files.
  - If your LEA needs to revisit prior year data, your SIS will reflect the data reported in TCS.

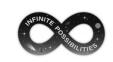

#### **Resolving/Reviewing Errors Directly in TCS**

Uses:

- Can be a faster way to resolve a small number of corrections to data extracted from your SIS
  - Best Practice: Immediately make any updates you make in TCS to your SIS
- Can be used to correct data uploaded by your LEA that is not part of your SIS
  - Out of state records, etc.
- Can be used to review errors to gain a better understanding of what needs to be resolved

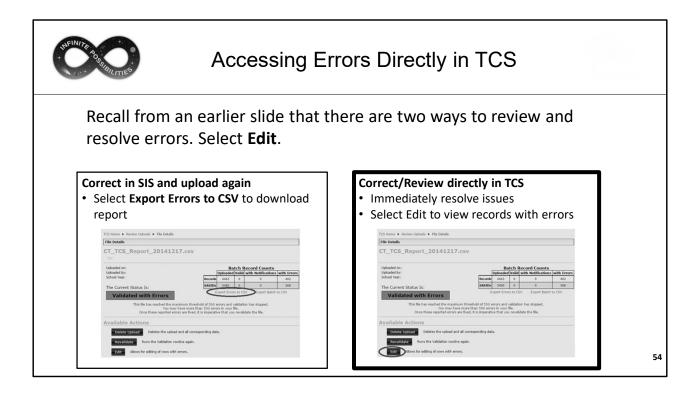

| BILITIES                                 |          |                                     |                | Edit                | Upl             | load S                  | Scree            | en              |                    |                    |                          |                     |
|------------------------------------------|----------|-------------------------------------|----------------|---------------------|-----------------|-------------------------|------------------|-----------------|--------------------|--------------------|--------------------------|---------------------|
| creen i<br>s not n                       |          |                                     |                |                     |                 |                         |                  | wit             | h erro             | rs.                | The                      | errore              |
| TCS Home .                               | Review U | ploads 🕈 Batcl                      | h Detail 🔶 Edi | t Upload            |                 |                         |                  |                 |                    |                    |                          |                     |
| Edit Upload                              |          |                                     |                |                     |                 |                         |                  |                 |                    |                    |                          |                     |
| Action Legen                             | : Show   | Legend                              |                |                     |                 |                         |                  |                 |                    |                    |                          |                     |
| Filename:<br>Uploaded On<br>Uploaded By: |          |                                     |                |                     |                 |                         |                  |                 |                    |                    |                          |                     |
|                                          | he Error |                                     | he Warnings a  | nd Notifications to | ensure dat      | a accuracy.             |                  |                 |                    |                    |                          |                     |
|                                          |          | al attention to<br>of records not b |                |                     | ting data. W    | hen records are fix     | ed and validated | , or delet      | ed, they will be r | emoved fr          | rom the tab              | le. This can        |
|                                          |          | SASID                               | DoB            | EIN                 | Teacher<br>Type | Course Facility<br>Code | SCED Code        | Section<br>Code | Outcome/Grade      | Facility<br>Code 1 | Session<br>Begin<br>Date | Session<br>End Date |
|                                          | 169      |                                     | 08232016       |                     | 3               |                         | 01030X020211     | 10              | SG                 | 8                  |                          | 06122024            |
|                                          | 170      |                                     | 08232016       |                     | 3               |                         | 02032X020211     | 10              | SG                 |                    | 08282023                 | 06122024            |
|                                          | ] 171    |                                     | 08232016       |                     | 3               |                         | 03232X020211     | 10              | SG                 |                    | 08282023                 | 06122024            |
|                                          |          |                                     | 08232016       |                     | 3               |                         | 04432X020211     | 10              | SG                 |                    | 08282023                 | 06122024            |
|                                          | 172      |                                     |                |                     |                 |                         |                  |                 |                    |                    |                          |                     |

Select fields were removed for security purposes.

| Edit Options                                                                                                    |                                 |
|----------------------------------------------------------------------------------------------------|---------------------------------|
| Click the plus icon to view details about the error on the customer of the state of the state of | Section<br>Gen Date<br>06122224 |
| Click on the pencil icon to open the Edit Upload screen to r changes                                                                                                    | make                            |
| Click on the X icon to delete the record                                                                                                    | 56                              |

| BFINITE BEST                                   |                        | Edit Up                       | load Screen                            |                         |              |
|------------------------------------------------|------------------------|-------------------------------|----------------------------------------|-------------------------|--------------|
| Manually edit the rec<br>this process for each |                        |                               | updates are complete,<br>lit manually. | click Save and Valio    | date. Repeat |
| Teacher Type is inv                            |                        | o greater than 3 digits long. |                                        |                         |              |
|                                                | Row Number:            | 169                           | *Fall Of Year:                         |                         |              |
|                                                | *Reporting District:   |                               | *Course Facility Code:                 |                         |              |
|                                                | *SASID:                |                               | *SCED Course Code:                     |                         |              |
|                                                | District Student ID:   |                               | *Section Code:                         |                         |              |
| *Date                                          | e of Birth (mmddyyyy): |                               | District Course Code:                  |                         |              |
|                                                | *Facility Code 1:      |                               | *Outcome/Grade:                        |                         |              |
|                                                | Teacher EIN:           |                               | *Outcome/Grade Status:                 |                         |              |
|                                                | *Teacher Type:         | 3                             | Class/Section Credits Earned:          |                         |              |
|                                                | District Teacher ID:   |                               | # of Membership Sessions:              |                         |              |
|                                                | egin Date (mmddyyyy):  |                               | # of Sessions Attended:                |                         |              |
| *Session I                                     | End Date (mmddyyyy):   | UD122024                      | Dual Enrollment Program Code:          | Save and Validate Close |              |

| REINITE & CONTRACTOR |                                                                                                    | Revalid           | ate        | ;         |                                        |               |  |
|----------------------|----------------------------------------------------------------------------------------------------|-------------------|------------|-----------|----------------------------------------|---------------|--|
| Once e               | rrors are corrected, click the I                                                                                                    | Revalidate but    | ton.       |           |                                        |               |  |
|                      | TCS Home + Review Uploads + File Details                                                                                                    |                   |            |           |                                        |               |  |
|                      | File Details                                                                                                    |                   |            |           |                                        |               |  |
|                      | Uploaded on:<br>Uploaded by:<br>Uploaded File Type: CSV<br>Record Layout Version: 4.0<br>School Year:                                                 | Records<br>SASIDs |            |           | ord Counts<br>th Notificatio<br>0<br>0 | s with Errors |  |
|                      | The Current Status Is:<br>Validated with Errors<br>Available Actions                                                                                  | Ex                | port Error | rs to CSV | Export Bat                             | ch to CSV     |  |
|                      | Delete Upload         Deletes the upload           Edit         Allows for editing of rows with           Re-Validate         Runs the Batch Validate |                   | a.         |           |                                        |               |  |

| NEINITE BO | Validated                                                                                         |             |
|------------|---------------------------------------------------------------------------------------------------|-------------|
|            | ero errors, your data is Validated.<br>ata passed through all validation rules and edit checks su | ccessfully. |
|            |                                                                                                   |             |
|            |                                                                                                   |             |

| WEINTR &           | Process                                                                                                    |  |
|--------------------|----------------------------------------------------------------------------------------------------|--|
| All the Reports an | Validated, click <b>Process</b> .<br><b>e Processed data only</b> . If your data ha<br>ports will look like you have not submi |  |

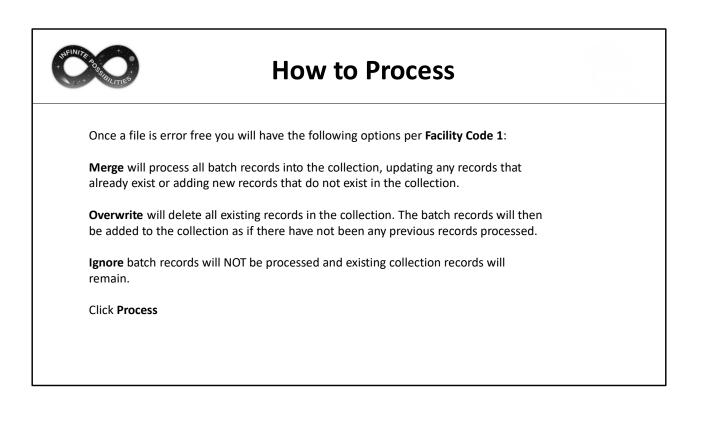

| S BILITIES |                                                                       | F                                                                                                    | Pro                                                                                          | Ce                                                                                       | ess                                                                         | Sc                                                                           | ree                                                               | en                                          |                                |  |  |
|------------|-----------------------------------------------------------------------|----------------------------------------------------------------------------------------------------|----------------------------------------------------------------------------------------------|------------------------------------------------------------------------------------------|-----------------------------------------------------------------------------|------------------------------------------------------------------------------|-------------------------------------------------------------------|---------------------------------------------|--------------------------------|--|--|
|            | TCS Home •                                                            | Review Uploads + Batch Det.                                                                                                    | all + Process                                                                                |                                                                                          |                                                                             |                                                                              |                                                                   |                                             |                                |  |  |
|            | Processed into     Merge:     recomm     Overw     records     Ignore | w shows the record counts for<br>the TCS Collection.<br>will append new records from<br>sended option.<br>rite: WILL DELETE all existing<br>in this Batch. Unless you are<br>c will cause all batch records f<br>oton059_2013-2014 (validHo<br>toton59_2013-2014 (validHo<br>toton59_2014 (validHo | n this Batch into the<br>records for that Fa<br>sure you want to O<br>for that Facility 1 to | e Collection as we<br>collity 1 which are<br>verwrite these re<br><b>not</b> be Processe | ell as update the valu<br>a aiready in the Collec-<br>scords, it is recomme | es for any records tha<br>ction for the current su<br>inded that the Merge o | t already exist for th<br>chool year. They will<br>otion be used. | e indicated Facility<br>then be replaced by | . This is the                  |  |  |
|            | Facility 1<br>Code                                                    | Facility Name                                                                                                    | Batch Record<br>Count                                                                        | Batch Sasid                                                                              | Batch Date Range                                                            | Existing Record                                                              | Existing Sasid<br>Count                                           | Existing Date<br>Range                      | Action                         |  |  |
|            | 0590311                                                               | Claude Chester School                                                                                                    | 1                                                                                            | 1                                                                                        | 08/29/2013 -<br>11/30/2013                                                  | 364                                                                          | 364                                                               | 08/28/2013 -<br>06/29/2014                  | Merge     Overwrite     Ignore |  |  |
|            | 0591211                                                               | Pleasant Valley School                                                                                                    | 1                                                                                            | 1                                                                                        | 08/29/2013 -<br>11/30/2013                                                  | 287                                                                          | 287                                                               | 08/28/2013 -<br>06/29/2014                  | Marge     Overwrite     Ignore |  |  |
|            | 0591711                                                               | Mary Morrisson School                                                                                                    | 2                                                                                            | 2                                                                                        | 08/29/2013 -<br>11/30/2013                                                  | 421                                                                          | 420                                                               | 08/28/2013 -<br>05/29/2014                  | Herge     Overwrite     Ignore |  |  |
|            | 0591911                                                               | Northeast Academy Elementary<br>School                                                                                                    | 1                                                                                            | 1                                                                                        | 08/29/2013 -<br>11/30/2013                                                  | 412                                                                          | 412                                                               | 08/28/2013 -<br>06/29/2014                  | Merge     Overwrite     Ignore |  |  |
|            | 0595211                                                               | West Side Niddle School                                                                                                    | 15                                                                                           | 2                                                                                        | 08/29/2013 -<br>11/30/2013                                                  | 11405                                                                        | 505                                                               | 08/28/2013 -<br>06/30/2014                  | Merge     Overwrite     Ignore |  |  |
|            | 0995311                                                               | Carl C. Cutler Hiddle School                                                                                                    | 5                                                                                            | 1                                                                                        | 08/29/2013 -<br>11/30/2013                                                  | 10128                                                                        | 463                                                               | 08/28/2013 -<br>05/30/2014                  | Merge     Overwrite     Ignore |  |  |
|            | 0596111                                                               | Fitch Senior High School                                                                                                    | 34                                                                                           | 4                                                                                        | 06/23/2013 -<br>12/31/2013                                                  | 16740                                                                        | 1129                                                              | 08/28/2013 -<br>06/29/2014                  | Herge     Overwrite     Ignore |  |  |
|            |                                                                       |                                                                                                    |                                                                                              |                                                                                          | Process                                                                     |                                                                              |                                                                   |                                             |                                |  |  |

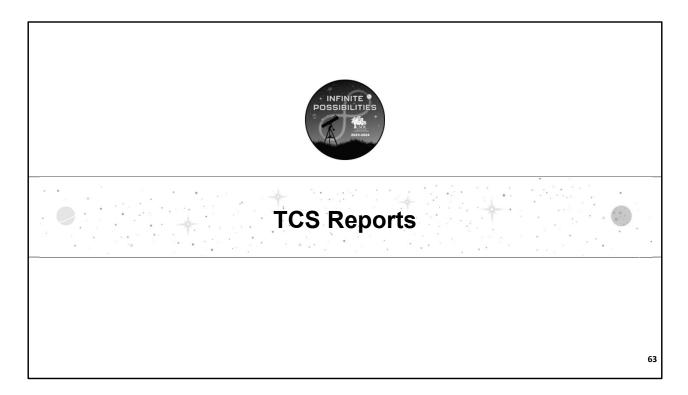

This section is an overview of select reports within TCS. Part 2, which will be released prior to the July deadline, we'll cover these reports as well as additional reports in depth.

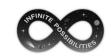

# Summary by Facility Code 1

| Facility<br>Code | Facility Name                          | Total SASIDs<br>Reported | Total Records<br>Reported | Missing<br>Records |
|------------------|----------------------------------------|--------------------------|---------------------------|--------------------|
| 0070111          | Richard D. Hubbard School              | 212                      | 212                       | 1                  |
| 0070121          | Prism Academy                          | 1                        | 1                         | 0                  |
| 0070311          | Central Connecticut Transition Academy | 17                       | 17                        | 0                  |
| 0070411          | Emma Hart Willard School               | 446                      | 446                       | 4                  |
| 0070511          | Mary E. Griswold School                | 508                      | 508                       | 4                  |
| 0075111          | Catherine M. McGee Middle School       | 613                      | 8701                      | 1                  |
| 0076111          | Berlin High School                     | 869                      | 7870                      | 2                  |
| 0190161          | The Learning Clinic                    | 1                        | 9                         | 0                  |
| 0380261          | Rushford Academy                       | 0                        | 0                         | 0                  |
|                  |                                        |                          |                           |                    |

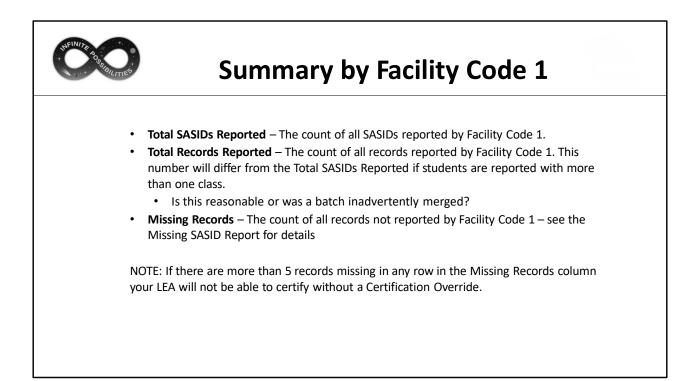

| Missing SASIDs Report |                   |                                                        |       |              |                  |       |        |     |  |  |  |
|-----------------------|-------------------|--------------------------------------------------------|-------|--------------|------------------|-------|--------|-----|--|--|--|
| Facility1<br>Code     | Facility1<br>Type | Facility1 Name                                         | SASID | Student Name | Date Of<br>Birth | Grade |        |     |  |  |  |
| 0460161               | APSEP             | The Speech<br>Academy-Easton                           |       |              |                  | 12    | Select |     |  |  |  |
| 1036261               | APSEP             | High Road School of<br>Fairfield County                |       |              |                  | 12    | Select |     |  |  |  |
| 1036261               | APSEP             | High Road School of<br>Fairfield County                |       |              |                  | 12    | Select |     |  |  |  |
| 1036261               | APSEP             | High Road School of<br>Fairfield County                |       |              |                  | 12    | Select |     |  |  |  |
| 0740161               | APSEP             | Connecticut Junior<br>Republic                         |       |              |                  | 09    | Select |     |  |  |  |
| 1036261               | APSEP             | High Road School of<br>Fairfield County                |       |              |                  | 11    | Select |     |  |  |  |
| 0840161               | APSEP             | Charles F. Hayden<br>School at Boys &<br>Girls Village |       |              |                  | 09    | Select | ``  |  |  |  |
| 1480161               | APSEP             | Benhaven School                                        |       |              |                  | 09    | Select |     |  |  |  |
| 0840161               | APSEP             | Charles F. Hayden<br>School at Boys &<br>Girls Village |       |              |                  | 03    | Select | ``  |  |  |  |
| 0152811               |                   | The Transition<br>Academy                              |       |              |                  | 12    | Select | `   |  |  |  |
| 0152811               |                   | The Transition<br>Academy                              |       |              |                  | 12    | Select | ``` |  |  |  |

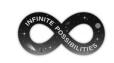

## **Missing SASIDs Report**

- Until you PROCESS your data, this report will not change.
- This report lists every SASID for which the CSDE expects to receive at least one record.
  - The Facility Type column indicates if the record belongs to a student attending an APSEP
- Missing SASIDs exceptions (pull-down):
  - 01: preschool related services only. (Itinerant)
  - 02: Student receiving transition services only and engaged in Workplace Experience (TVSPs)
  - 03: Not enrolled long enough to earn a final grade

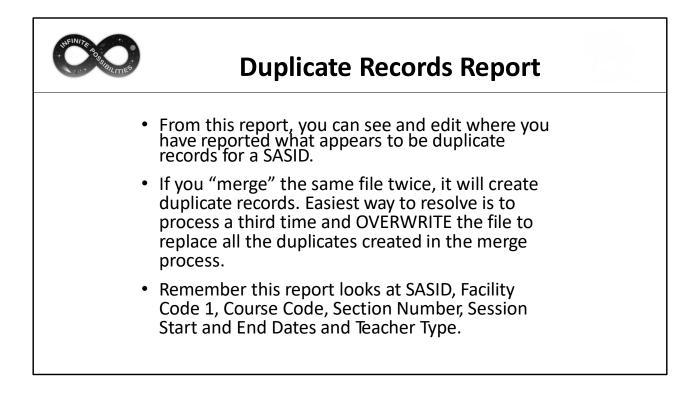

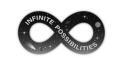

# Other Reports: Record/Credit Count by Student

| TCS Home  Reports  Record/Credit Count By Student |                                                                      |                              |            |                     |                                                                   |                                                     |                         |  |  |
|---------------------------------------------------|----------------------------------------------------------------------|------------------------------|------------|---------------------|-------------------------------------------------------------------|-----------------------------------------------------|-------------------------|--|--|
| Record/Cr                                         | edit Count By                                                        | Student                      |            |                     |                                                                   |                                                     |                         |  |  |
| an filter by                                      | sts the total nu<br>Facility and sor<br>rect number of<br>High Schoo | t (ascending<br>records or c | or descend | ling) by a<br>rted. | n student as well as<br>ny of the columns. T<br>port table to CSV | the total credits earned<br>his report can help you | i identify students     |  |  |
| Facility<br>Code                                  | Facility<br>Name                                                     | Grade<br>Level               | SASID      | LASID               | Student Name                                                      | Total Records<br>Reported                           | Total Credits<br>Earned |  |  |
|                                                   |                                                                      | 12                           |            | 39437               |                                                                   | 1                                                   | 1.00                    |  |  |
|                                                   |                                                                      | 12                           |            | 35239               |                                                                   | 1                                                   | 0.00                    |  |  |
|                                                   |                                                                      | 12                           |            | 33045               |                                                                   | 1                                                   | 0.00                    |  |  |
|                                                   |                                                                      | 09                           |            | 11457               |                                                                   | 1                                                   | 0.25                    |  |  |
|                                                   |                                                                      | 12                           |            | 1041667             |                                                                   | 1                                                   | 5.00                    |  |  |
|                                                   |                                                                      | 12                           |            | 34472               |                                                                   | 1                                                   | 1.00                    |  |  |
|                                                   |                                                                      | 10                           |            | 39038               |                                                                   | 2                                                   | 0.50                    |  |  |
|                                                   |                                                                      | 12                           |            | 41645               |                                                                   | 2                                                   | 1.00                    |  |  |
|                                                   |                                                                      | 12                           |            | 35106               |                                                                   | 2                                                   | 1.00                    |  |  |

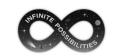

# Other Reports: Record/Credit Count by Subject

| Record/Credit Count By Sub                                                                                     | nject                                                                                                    |                                                             |                                                |  |  |  |  |
|----------------------------------------------------------------------------------------------------|----------------------------------------------------------------------------------------------------|-------------------------------------------------------------|------------------------------------------------|--|--|--|--|
| This report lists the total number<br>area. You can filter by Facility an<br>subjects with an incorrect number | r of records reported for each subject as<br>nd sort (ascending or descending) by any<br>er of records or credits reported. | well as the total credits ear<br>of the columns. This repor | ned in that subject<br>t can help you identify |  |  |  |  |
| High School    Export table to CSV                                                                             |                                                                                                    |                                                             |                                                |  |  |  |  |
| Facility Code Facility Name                                                                                    | Subject Name                                                                                                    | Total Records Reported                                      | Total Credits Earned                           |  |  |  |  |
|                                                                                                    | Life and Physical Sciences                                                                                                  | 1096                                                        | 1099.70                                        |  |  |  |  |
|                                                                                                    | Mathematics                                                                                                    | 1028                                                        | 923.75                                         |  |  |  |  |
|                                                                                                    | Social Sciences and History                                                                                                 | 1052                                                        | 868.00                                         |  |  |  |  |
|                                                                                                    | English Language and Literature                                                                                             | 976                                                         | 849.00                                         |  |  |  |  |
|                                                                                                    | Foreign Language and Literature                                                                                             | 572                                                         | 567.75                                         |  |  |  |  |
|                                                                                                    | Physical, Health, and Safety Education                                                                                      | 1140                                                        | 457.00                                         |  |  |  |  |
|                                                                                                    | Fine and Performing Arts                                                                                                    | 701                                                         | 438.80                                         |  |  |  |  |
|                                                                                                    | Miscellaneous                                                                                                    | 504                                                         | 432.25                                         |  |  |  |  |
|                                                                                                    | Business and Marketing                                                                                                    | 336                                                         | 286.00                                         |  |  |  |  |
|                                                                                                    | Communications and Audio/Visual Technology                                                                                  | 239                                                         | 116.00                                         |  |  |  |  |
|                                                                                                    | Hospitality and Tourism                                                                                                    | 223                                                         | 115.50                                         |  |  |  |  |
|                                                                                                    | Computer and Information Sciences                                                                                           | 79                                                          | 71.50                                          |  |  |  |  |
|                                                                                                    | Engineering and Technology                                                                                                  | 109                                                         | 59.00                                          |  |  |  |  |
|                                                                                                    | Transportation, Distribution and Logistics                                                                                  | 26                                                          | 13.00                                          |  |  |  |  |
|                                                                                                    | Public, Protective, and Government Service                                                                                  | 12                                                          | 12.00                                          |  |  |  |  |

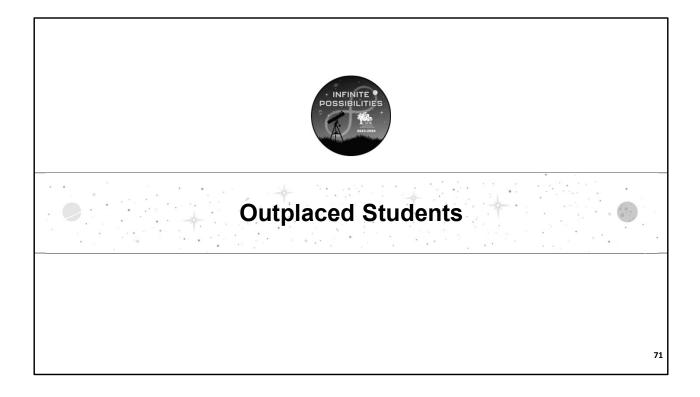

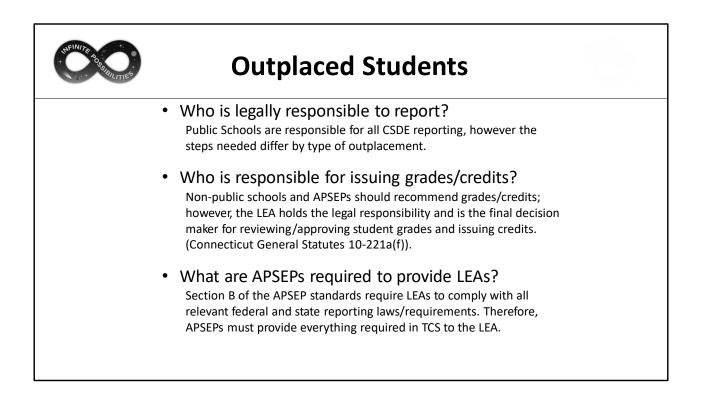

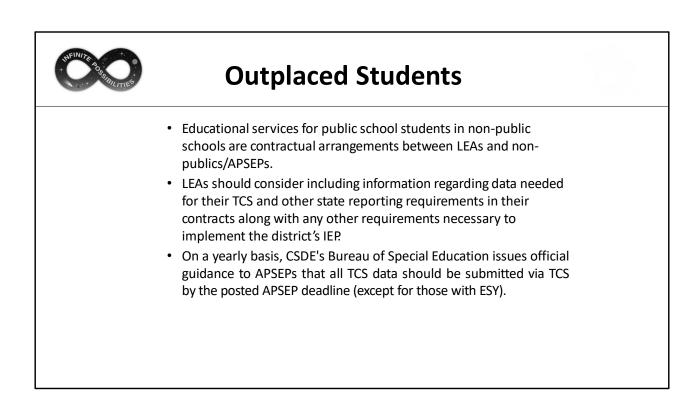

| NFINITE OR OFFICE | <b>Outplaced Students</b>                                                                                                    |
|-------------------|----------------------------------------------------------------------------------------------------|
|                   | How do LEAs know if students are earning grades, earning credits and which courses they are enrolled in, in a timely manner?                                                                                                    |
|                   | <ul> <li>This should be part of the PPT, between the LEA and non-public school. At the PPT meeting, districts should be discussing the appropriate coursework for the student. On page 8 of the IEP it should be noted if the student is to receive grading accommodations (e.g., is graded or ungraded) and if the student will be earning credits for completed coursework.</li> <li>Note that public school students who are not issued credits by the LEA for their coursework cannot earn a standard high school diploma from their LEA (C.G.S. 10-221a(b)).</li> </ul> |
|                   | CONNECTICUT STATE DEPARTMENT OF EDUCATION                                                                                                    |

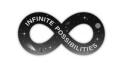

### **APSEP Reporting Process**

- APSEPs upload files directly into TCS
- File is disseminated to applicable LEAs
- LEAs must review, edit and process the file
- APSEPs have Missing SASID Report to determine which students should be reported
- CSDE works with the APSEPs until all records are reported
  - Some APSEPs have an extended school year that falls after TCS deadlines but before the freeze date

| HER BARRIEL THE | Ν                          | on                | -Al                                         | PSE                         | EP OI                             | utp                  | la               | acem                                                | ents                  | 5 |  |
|-----------------|----------------------------|-------------------|---------------------------------------------|-----------------------------|-----------------------------------|----------------------|------------------|-----------------------------------------------------|-----------------------|---|--|
| outp<br>• The I | <b>mu<br/>lace</b><br>Miss | st c<br>me        | onta<br>ents<br>SAS                         | <b>act</b> i<br>to c<br>IDs | n <b>on-Al</b><br>obtain<br>Repor | PSEI<br>the<br>t ind | <b>da</b><br>dic | ,<br>ata dire                                       | e <b>ctly</b><br>hich |   |  |
|                 | Missing S                  | ASIDs             |                                             |                             |                                   |                      |                  |                                                     |                       |   |  |
|                 | Export table               | e to CSV          |                                             |                             |                                   |                      |                  |                                                     |                       |   |  |
|                 | months of s                | chool. The        | registration da                             | ates for the                |                                   | t enrollment o       |                  | nslates to approximatel<br>ays or more. This report |                       |   |  |
|                 | Facility1<br>Code          | Facility1<br>Type | Facility1<br>Name                           | SASID                       | Student Name                      | Date Of<br>Birth     | Grade            |                                                     |                       |   |  |
|                 | 0640261                    | APSEP             | Grace S. Webb<br>School                     |                             |                                   |                      | 09               | Select                                              | ~                     |   |  |
|                 | 0530121                    | APSEP             | Natchaug<br>Hospital Green<br>Valley School |                             |                                   |                      | 05               | Select                                              | ~                     |   |  |
|                 | 1520161                    | APSEP             | Waterford<br>Country School                 |                             |                                   |                      | 05               | Select                                              | ~                     |   |  |
|                 |                            |                   |                                             |                             |                                   |                      |                  |                                                     |                       |   |  |

The Missing SASIDs Report indicates which students will be reported directly in TCS. The report can be sorted by Facility 1 Type to determine if they are in an APSEP and therefor do not need to be contacted by your LEA.

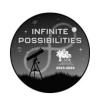

## TCS Data and Next Generation Accountability

The TCS Data and Next Generation Accountability slides are included for reference. More in-depth information on Next Generation Accountability will be available in a separate presentation.

77

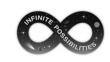

## What are Next Generation Accountability Indicators?

Connecticut's Next Generation Accountability System is a broad set of 12 indicators that help tell the story of how well a school is preparing its students for success in college, careers and life.

The system moves beyond test scores and graduation rates and instead provides a more holistic, multifactor perspective of district and school performance and incorporates student growth over time.

> **More information:** <u>EdSight</u>  $\rightarrow$  Overview  $\rightarrow$  Next Generation Accountability  $\rightarrow$  Related Links (page bottom)  $\rightarrow$  Using Accountability Results to Guide Improvement

TCS data is used to calculate three of the Next Generation Accountability Indicators:

- Indicator 5: Postsecondary Preparation
- Indicator 7: Graduation On-Track in 9<sup>th</sup> Grade
- Indicator 12: Arts Access

The Using Accountability Results to Guide Improvement publication provides detailed information and resources related to every indicator in Connecticut's Next Generation accountability system. Each indicator includes the rationale for its inclusion and the methodology used.

The guide can be accessed via EdSight  $\rightarrow$  Overview  $\rightarrow$  Next Generation Accountability  $\rightarrow$  Related Links (page bottom)  $\rightarrow$  Using Accountability Results to Guide Improvement

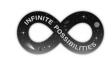

### **Next Generation Accountability**

#### **INDICATOR 5: POSTSECONDARY PREPARATION**

| Indicator                                                                                                    | Max Points |
|----------------------------------------------------------------------------------------------------|------------|
| Percentage of students in grades 11 & 12<br>participating in <i>at least one</i> of the following during<br>high school: Two courses in AP/IB/dual credit; <i>or</i><br>Two CTE courses in one of 17 career clusters; <i>or</i> Two<br>workplace experience "courses" in any area. | 50         |

Description (What): This is an access metric. It evaluates whether students in grades 11 and 12 have participated in coursework during high school that prepares them for success in college and/or careers. In recognition of the diverse pathways of our students, credit is awarded if students pursue traditional college-preparatory courses (e.g., Advanced Placement, International Baccalaureate), career-technical education courses, or workplace experience/internship opportunities. Students in Grade 12 include students with disabilities, ages 18 through 21, who are receiving transition-only services. These students are engaged in workplace experience and will contribute positively to a school's Indicator 5 calculation.

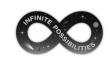

#### **Next Generation Accountability**

#### INDICATOR 7: GRADUATION - ON-TRACK IN 9TH GRADE

| Indicator                                                                                 | Max Points |
|-------------------------------------------------------------------------------------------|------------|
| Percentage of 9 <sup>th</sup> graders earning at least six full-year credits in the year. | 50         |

**Description (What):** From initial implementation in 2014-15 through 2018-19, this indicator measured the percentage of 9<sup>th</sup> graders earning at least five full-year credits in the year. Effective 2021-22, a student will be considered "on-track" for this indicator if they earn at least 6 credits by the end of Grade 9. This update from the original requirement of 5 credits better aligns with Connecticut General Statutes 10- 221a, which requires that students starting with the graduating class of 2023 and after must earn a minimum of 25 credits to graduate.

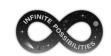

### **Next Generation Accountability**

#### INDICATOR 12: ARTS ACCESS

| Indicator                                                                                                    | Max Points |
|----------------------------------------------------------------------------------------------------|------------|
| Percentage of students in grade 9 through 12<br>participating in at least one dance, theater, music, or<br>visual arts course in the school year | 50         |

**Description (What)**: This is an "access" metric that evaluates the extent to which students in high school participate in at least one arts course in the school year in dance, theatre, music, or the visual arts.

| Vext Generation Acco                                                                                                    | ur        | nta    | abi           | lity       | / Ind           | dex Report |
|----------------------------------------------------------------------------------------------------|-----------|--------|---------------|------------|-----------------|------------|
| Vear: 2021-22 V District: State of Connectious V                                                                                                    | Schools   | -      |               | Sub        |                 |            |
| Next Generation Accountability, 2021-22<br>State of Connecticut<br>Exect State of Connecticut informatical any file<br>Execut State of Connecticut informatical any file<br>Execut All Schools and Daticity, any file |           |        |               |            |                 |            |
| Indicator In                                                                                                    | ndex/Rate | Target | Points Earned | Max Points | % Points Earned |            |
| 1a. ELA Performance Index - All Students                                                                                                    | 64.2      | 75     | 42.8          | 50         | 85.6            |            |
| 1b. ELA Performance Index - High Needs Students                                                                                                    | 54.2      | 75     | 36.2          | 50         | 72.3            |            |
| 1c. Math Performance Index - All Students                                                                                                    | 58.6      | 75     | 39.1          | 50         | 78.2            |            |
| 1d. Math Performance Index - High Needs Students                                                                                                    | 47.7      | 75     | 31.8          | 50         | 63.6            |            |
| 1e. Science Performance Index - All Students                                                                                                    | 61.4      | 75     | 40.9          | 50         | 81.9            |            |
| 1f. Science Performance Index - High Needs Students                                                                                                    | 51.3      | 75     | 34.2          | 50         | 68.4            |            |
| 2a. ELA Academic Growth - All Students                                                                                                    | 60.4%     | 100%   | 60.4          | 100        | 60.4            |            |
| 2b. ELA Academic Growth - High Needs Students                                                                                                    |           | 100%   | 56.2          | 100        | 56.2            |            |
| 2c. Math Academic Growth - All Students                                                                                                    | 65.2%     | 100%   | 65.2          | 100        | 65.2            |            |
| 2d. Math Academic Growth - High Needs Students                                                                                                    | 59.1%     | 100%   | 59.1          | 100        | 59.1            |            |
| 2e. Progress Toward English Proficiency - Literacy                                                                                                    |           | 100%   | 32.4          | 50         | 64.9            |            |
| 2f. Progress Toward English Proficiency - Oral                                                                                                    |           | 100%   | 28.7          | 50         | 57.4            |            |
| 4a. Chronic Absenteeism - All Students                                                                                                    |           | <=5%   | 12.5          | 50         | 25.1            |            |
| 4b. Chronic Absenteeism - High Needs Students                                                                                                    |           | <=5%   | 0.0           | 50         | 0.0             |            |
| 5. Preparation for CCR - Percent Taking Courses                                                                                                    | 84.8%     | 75%    | 50.0          | 50         | 100.0           |            |
| 6. Preparation for CCR - Percent Passing Exams                                                                                                    | 43.5%     | 75%    | 29.0          | 50         | 58.0            |            |
| 7. On-track to High School Graduation                                                                                                    | 82.7%     | 94%    | 44.0          | 50         | 87.9            |            |
| 8. 4-year Graduation: All Students (2021 Cohort)                                                                                                    | 89.6%     | 94%    | 95.3          | 100        | 95.3            |            |
| 9. 6-year Graduation: High Needs Students (2019 Cohort)                                                                                                    | 85.2%     | 94%    | 90.6          | 100        | 90.6            |            |
| 10. Postsecondary Entrance (Graduating Class 2021)                                                                                                    | 66.1%     | 75%    | 88.2          | 100        | 88.2            |            |
| 11. Physical Fitness (estimated participation rate = 94.0% )                                                                                                    | 45.8%     | 75%    | 30.5          | 50         | 61.1            |            |
| 12. Arts Access                                                                                                    | 52.4%     | 60%    | 43.7          | 50         | 87.4            |            |
| Accountability Index                                                                                                    |           |        | 1010.9        | 1450       | 69.7            |            |

An interactive Next Generation Accountability Index Report is available on EdSight. You can view the data by year and view the data by District- or School-level.

| Profile and Perfo                                                                                                    |                         | and          | Je i       | kept               | rt (P | 'ΡΚ) |
|----------------------------------------------------------------------------------------------------|-------------------------|--------------|------------|--------------------|-------|------|
| Instruction and Resou                                                                                                    | rces                    |              |            |                    |       |      |
| 11th and 12th G<br>College-and-Career-Readines                                                                                                    |                         |              |            | chool <sup>2</sup> |       |      |
|                                                                                                    | 1                       | .1th         | 1 :        | L2th               |       |      |
|                                                                                                    | Count                   | Rate (%)     | Count      | Rate (%)           |       |      |
| Black or African American                                                                                                    | 0                       | •            | •          | •                  |       |      |
| Hispanic or Latino of any race                                                                                                    | 12                      | 60.0         | 20         | 95.2               |       |      |
| White                                                                                                    | 137                     | 69.2         | 170        | 95.5               |       |      |
| English Learners/Multilingual Learners                                                                                                    | 0                       | •            | 0          | •                  |       |      |
| Eligible for Free or Reduced-Price Meals                                                                                                    | 20                      | 47.6         | 39         | 95.1               |       |      |
| Students with Disabilities                                                                                                    | 16                      | 53.3         | 34         | 89.5               |       |      |
| District                                                                                                    | 162                     | 68.6         | 213        | 94.2               |       |      |
| State                                                                                                    |                         | 81.7         |            | 87.7               |       |      |
| <ul> <li><sup>2</sup> College-and-Career-Readiness Courses includ<br/>Baccalaureate*(IB), Career and Technical Educi<br/>courses.</li> <li><u>EdSight</u> → Overview → Pro</li> <li>Page 2, both District- and</li> </ul> | ation(CTE),<br>ofile ai | workplace ex | perience a | nd dual credit     | s     |      |

The data from these indicators is also publicly available on EdSight in the Profile and Performance Reports (PPRs). These reports are produced at both the District-and School-Level.

TCS data can be found in the Instruction and Resources section of the PPR which is found on page 2, of both District- and School-Level reports.

| Beta Generation Accountability System is a bread set of 12 indicators that help set life story of how well a district/shool is preparing its students for success in college, careers, and fielt. Invest short sets corres and graduation rates to provide a mode holds, multifactor perspective of district and school performance.         Indicator       Index/Rate       Target       Points       Max       % Points       State Average index/Rate         ELA Performance Index       All Students       44.1       75       88.4       150       57.6       54.2         Math Performance Index       High Needs Students       38.7       75       77.4       150       51.6       47.7         Science Performance Index       High Needs Students       48.5       75       64.7       100       64.7       61.4         High Needs Students       100%       -       -       60.4%       61.3       13.3         ELA Academic Growth       All Students       100%       -       -       66.2%         Math Academic Growth       All Students       39.2%       75%       50.0       50       0.3       33.3         Propress Toward English       Literacy       43.1%       100%       -       -       66.2%         Math Academic Growth       All Students       37.2%       <50.0       50       <                                                                                                    | Profile                                                                                                    | and Pe                              | rforn                       | nar               | ice             | Re  | po   | rt (PPR  | :) |
|----------------------------------------------------------------------------------------------------|----------------------------------------------------------------------------------------------------|-------------------------------------|-----------------------------|-------------------|-----------------|-----|------|----------|----|
| Earned         Points         Earned         Index/Rate           ELA Performance Index         All Students         44.1         75         88.2         150         58.8         64.2           High Needs Students         43.2         75         88.4         150         53.0         58.6           Math Performance Index         All Students         39.8         75         77.4         150         53.6         54.2           Science Performance Index         All Students         38.7         75         64.7         100         64.7         61.4           High Needs Students         47.3         75         64.1         100         63.1         51.3           ELA Academic Growth         All Students         .         100%         .         .         65.2%           Math Academic Growth         All Students         .         100%         .         .         50.5%           Progress Toward English         Literacy         43.1%         100%         21.5         50         43.1         64.9%           Progress Toward English         Literacy         43.1%         100%         22.5         50         40.1         57.4%           Chronic Absenteeim         All Students <td< th=""><th></th><th>Accountability System is a broad se</th><th>et of 12 indicators that he</th><th>Ip tell the story</th><th>of how well a d</th><th></th><th></th><th></th><th></th></td<> |                                                                                                    | Accountability System is a broad se | et of 12 indicators that he | Ip tell the story | of how well a d |     |      |          |    |
| BLA Performance Index         All Students<br>High Needs Students         44.1         75         88.2         150         58.8         64.2           Math Performance Index         All Students         39.8         75         75.6         150         57.6         54.2           Math Performance Index         All Students         39.8         75         77.6         150         51.6         47.7           Science Performance Index         All Students         48.7         75         66.1         100         63.1         51.3           ELA Academic Growth         All Students         47.3         75         63.1         100         63.1         51.3           High Needs Students         .         .         .         .         .         .         .         66.2%           Math Academic Growth         All Students         .         .         .         .         .         .         .         .         .         .         .         .         .         .         .         .         .         .         .         .         .         .         .         .         .         .         .         .         .         .         .         .         .         .                                                                                                    | tr                                                                                                    | dicator                             | Index/Rate                  | Target            |                 |     |      |          |    |
| Math Performance Index         All Students         39.8         75         79.6         150         53.0         58.6           High Needs Students         38.7         75         77.4         150         51.6         47.7           All Students         38.7         75         64.7         100         64.7         61.4           High Needs Students         47.3         75         63.1         100         63.1         51.3           ELA Academic Growth         All Students         100%         -         -         65.2%           Math Academic Growth         High Needs Students         100%         -         -         65.2%           Progress Toward English         Literacy         43.1%         100%         23.1         50         46.1         57.4%           Proficiency         Oral         46.1%         100%         23.1         50         46.1         57.4%           Proficiency         Oral         46.1%         100%         23.1         50         46.1         57.4%           Proficiency         Oral         46.1%         100%         23.1         50         0.0         23.7%           Progress Toward English         Literacy         16.1% <t< td=""><td>ELA Performance Index</td><td></td><td></td><td></td><td>88.2</td><td>150</td><td>58.8</td><td>64.2</td><td></td></t<>                                                                              | ELA Performance Index                                                                                           |                                     |                             |                   | 88.2            | 150 | 58.8 | 64.2     |    |
| Science Performance Index         High Needs Students         47.3         75         63.1         100         63.1         51.3           ELA Academic Growth         All Students         .         100%         .         .         66.4%           Math Academic Growth         All Students         .         100%         .         .         66.2%           Math Academic Growth         All Students         .         100%         .         .         65.2%           Progress Toward English         Literacy         43.1%         100%         21.6         50         43.1         64.9%           Proficiency         Oral         46.1%         100%         22.1         50         46.1         57.4%           Chronic Absenteeism         High Needs Students         33.2%         <<5%                                                                                                    | Math Performance Index                                                                                          |                                     |                             |                   |                 |     |      |          |    |
| ELA Academic Growth<br>Math Academic Growth<br>High Needs Students         100%         56.2%           Math Academic Growth<br>High Needs Students         100%         65.2%           Progress Toward English         Literacy         43.1%         100%         21.6         50         43.1         64.9%           Proficiency         Oral         46.1%         100%         21.6         50         43.1         64.9%           Proficiency         Oral         46.1%         100%         23.1         50         46.1         57.4%           Chronic Absenteeism         All Students         37.2%         <5%                                                                                                    | Science Performance Inde                                                                                        | ¥                                   |                             |                   |                 |     |      |          |    |
| Math Academic Growth<br>Progress Toward English         High Needs Students         100%         59.1%           Progress Toward English         Literacy         43.1%         100%         22.6         50         43.1         64.9%           Profileincy         Oral         46.1%         100%         22.1         50         45.1         57.4%           Profileincy         Oral         46.1%         100%         22.1         50         40.1         57.4%           Chronic Absenteeism         All Students         37.2%         <-5%                                                                                                    | ELA Academic Growth                                                                                             |                                     |                             |                   |                 |     | 1    |          |    |
| Proficiency         Oral         46.1%         100%         23.1         50         46.1         57.4%           Chronic Absenteeism         All Students         37.2%         <<5%                                                                                                    |                                                                                                    | High Needs Students                 |                             | 100%              | •               |     | 1    | 59.1%    |    |
| Chronic Absenteeism         High Needs Students         39.3%         <         < <t< td=""><td></td><td></td><td></td><td></td><td></td><td></td><td></td><td></td><td></td></t<>                                                                                                    |                                                                                                    |                                     |                             |                   |                 |     |      |          |    |
| Preparation for CCR         5: Meeting Benchmark         21.7%         75%         14.4         50         28.9         43.5%           On-track to High School Graduation         83.5%         94%         44.4         50         88.8         82.7%           4-year Graduation All Suddents (2021 Cohort)         90.5%         94%         96.3         100         96.3         83.6%           6-year Graduation - High Needs Students (2019 Cohort)         91.0%         94%         96.9         100         96.9         85.2%           Postsecondary Entrace (Class of J021)         51.7%         75%         68.9         100         96.9         85.2%           Physical Fitness (estimated part rate) and (fitness rate)         92.4%   26.7%         75%         17.8         50         35.7         94.0%   45.8%           Arts Access         60.2%         60%         50.0         50         100.0         52.4%                                                                                                    | Chronic Absenteeism                                                                                             |                                     |                             |                   |                 |     |      |          |    |
| 4-year Graduation All Students (2021 Cohort)         90.5%         94%         96.3         100         96.3         89.6%           6-year Graduation - High Needs Students (2019 Cohort)         91.0%         94%         96.9         100         96.9         85.2%           Postsecondary Entrance (Class of 2021)         51.7%         75%         66.9         100         96.9         85.2%           Physical Fitness (estimated part rate) and (fitness rate)         92.4%   26.7%         75%         17.8         50         35.7         94.0%   45.8%           Arts Access         60.2%         60%         50.0         50.0         52.4%           Accountability Index         94.28         1550         60.8         60.8                                                                                                    | Preparation for CCR                                                                                             |                                     |                             |                   |                 |     |      |          |    |
| Postsecondary Entrance (Class of 2021)         51.7%         75%         68.9         100         68.9         66.1%           Physical Fitness (estimated part rate) and (fitness rate)         92.4%   26.7%         75%         17.8         50         35.7         94.0%   45.8%           Arts Access         60.2%         60%         50.0         50         100.0         52.4%           Accountability Index         942.8         1550         60.8         50.8         50.8         50.8         50.8                                                                                                    | Provide the second second second second second second second second second second second second second second s |                                     |                             |                   |                 |     |      |          |    |
| Arts Access         60.2%         60%         50.0         50         100.0         52.4%           Accountability Index         942.8         1550         60.8                                                                                                    |                                                                                                    |                                     |                             |                   |                 |     |      |          |    |
|                                                                                                    |                                                                                                    | d part rate) and (fitness rate)     |                             |                   |                 |     |      |          |    |
| NOTE: A dot (.) appears in the table above when there are fewer than 20 students in the student aroup or the indicator is not applicable based on grades served.                                                                                                    |                                                                                                    | table above when there are fewer ti | han 20 students in the stu  | dent aroun or th  |                 |     |      | s served |    |

TCS data is also in the Next Generation Accountability Results section of the PPR which is found on page 6, of the District-Level report and page 5, of the School-Level report.

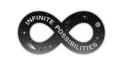

#### Preliminary Next Generation Accountability Reports

Prior to the freeze your LEA will be notified of Preliminary Next Generation Indicator Reports in EdSight Secure.

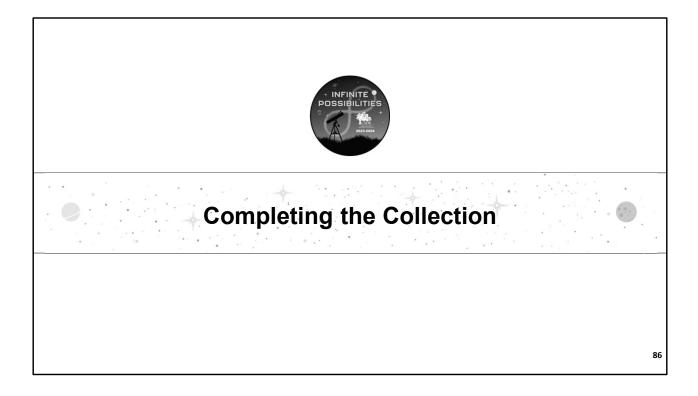

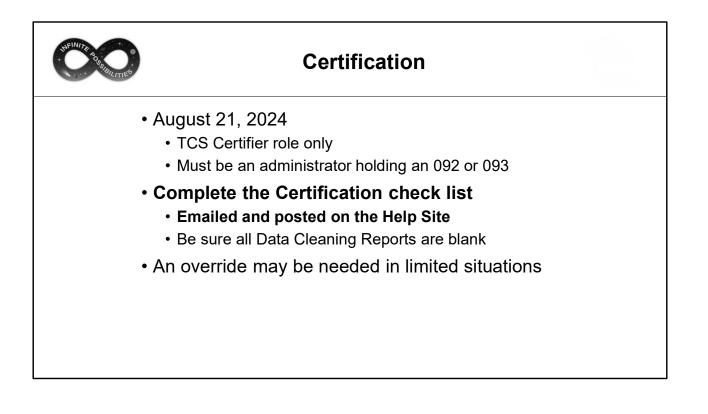

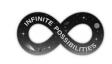

### How to Certify

Using the navigation menu on the left of the screen, select the **Certify** menu option. The system displays the *Certify* screen.

- Certification is not available until the "Accurate" collection period (July 11, 2024)
- Both those with the TCS User and TCS Certifier role will have access to this screen however only those with the TCS Certifier role will have the Certify button.
  - No code is needed to complete certification
- If your LEA is not eligible to complete certification due to missing or invalid data, a note will appear on the screen.

| ТТЕБ |                  | How                                                                                     | to Cer                   | tify                      |                    |
|------|------------------|-----------------------------------------------------------------------------------------|--------------------------|---------------------------|--------------------|
|      | Facility<br>Code | Facility Name                                                                           | Total SASIDs<br>Reported | Total Records<br>Reported | Missing<br>Records |
|      | 0120111          | Bolton Center School                                                                    | 0                        | 0                         | 502                |
|      | 0120211          | Bolton Transition Program                                                               | 0                        | 0                         | 2                  |
|      | 0126111          | Bolton High School                                                                      | 0                        | 0                         | 238                |
|      | 0770361          | Manchester Memorial Hospital Clinical Day<br>School                                     | 0                        | 0                         | 1                  |
|      |                  | TOTALS                                                                                  | 0                        | 0                         | 743                |
|      |                  | Certification may not be completed<br>The Duplicate R<br>The Available Credits versus C | ecords report is not     | : blank.                  |                    |
|      |                  | There are more than 5 records liste                                                     |                          | •                         |                    |

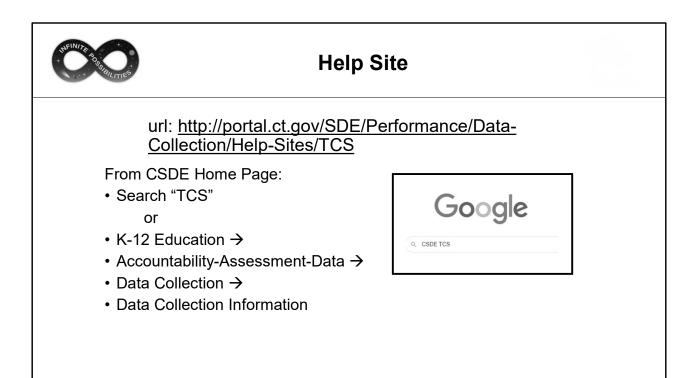

| HEINITE BORNELLITIES |                                                                                                    | The                                                                                                    | тс                                                                                            | S Help S                                                                                                    | Site                                                                                                    |                         |  |
|----------------------|----------------------------------------------------------------------------------------------------|----------------------------------------------------------------------------------------------------|-----------------------------------------------------------------------------------------------|----------------------------------------------------------------------------------------------------|----------------------------------------------------------------------------------------------------|-------------------------|--|
|                      | About the                                                                                                    | e Collection:                                                                                                    | TCS                                                                                           |                                                                                                    |                                                                                                    |                         |  |
|                      |                                                                                                    |                                                                                                    |                                                                                               |                                                                                                    | PORTAL LOG                                                                                                    | IN                      |  |
|                      | Analyses of TCS d<br>career readiness<br>from different sul<br>courses). This da<br>and learning as w<br>data is publicly av | rse-Student (TCS) applicati<br>lata can greatly inform sch<br>of all learners (e.g., course<br>bgroups and schools, align<br>ta allows districts to make<br>vell as the ways in which b<br>vallable on EdSight.<br>evement Module (SAM) is<br>is earned by students suc | nool and dist<br>e-taking patt<br>nment of mi<br>e informed d<br>oth can be in<br>housed with | trict strategists to incre-<br>erns and course compl<br>ddle/high school cours-<br>lecisions about their cu<br>mproved, monitored ar<br>nin TCS. The module wil | ase the college and<br>letion rates for stude<br>es to college-level<br>rrent state of instruc<br>nd shared. Select TC: | tion                    |  |
|                      | various credentia<br>Important Dat                                                                                           |                                                                                                    |                                                                                               |                                                                                                    |                                                                                                    |                         |  |
|                      | Important Dat                                                                                                    |                                                                                                    | Open Date                                                                                     | Submission Due Date<br>(TIMELY)                                                                                                    | Final Revision Date<br>(ACCURATE)                                                                                       | Freeze Date             |  |
|                      | Important Dat<br>Data Year Comp                                                                                              | tes*:                                                                                                    | Open Date                                                                                     |                                                                                                    |                                                                                                    | Freeze Date<br>9/4/2024 |  |
|                      | Important Dat<br>Data Year<br>2023-24 T                                                                                      | tes*:<br>ponent Reporting Group                                                                                                    |                                                                                               | (TIMELY)                                                                                                    | (ACCURATE)                                                                                                    |                         |  |

The TCS Help Site is updated regularly.

- Home Page deadlines and a link to login
- **TCS APSEP Reporting Information** this page is for APSEPs and includes all the information they need to submit data
- Contact Information CSDE and TCS contact information
- **TCS Documentation** The User Guide, course codes, all emails sent, and more.
- TCS FAQ The most frequently asked questions
- New User Information General information and a checklist for new users to get started
- **Student Achievement Module** Information and documentation on the Student Achievement Module (SAM)
- **Student Achievement Module FAQ** The most frequently asked questions pertaining to SAM
- **Training** information on upcoming training sessions as well as documentation on any sessions that have already taken place
- Yearly Updates a list of any major updates introduced to the system

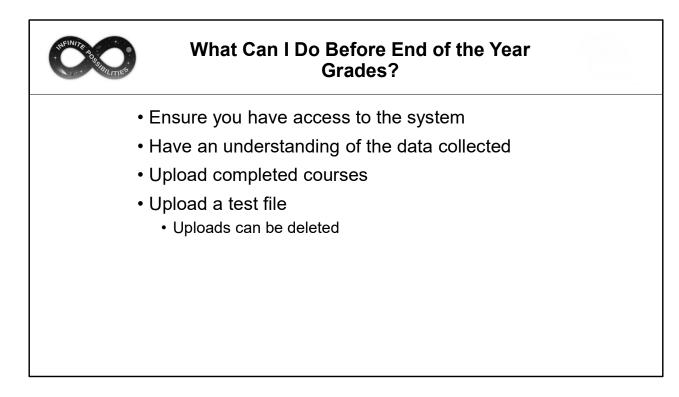

We have time to work together now.

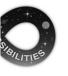

# THE MOST IMPORTANT SLIDE

Help Site (Record Layout, FAQs, Instructions): https://portal.ct.gov/SDE/Performance/Data-Collection-Help-Sites/TCS-Help-Site

| cords must be reported to CSDE?                                                                                                    | Deadlines:                                                                                              | Reminders:                                                                                                    |
|----------------------------------------------------------------------------------------------------|----------------------------------------------------------------------------------------------------|----------------------------------------------------------------------------------------------------|
| udents registered to your LEA for 90 days or<br>from July 1, 2023 – June 30, 2024. This includes<br>ents who may have exited or entered your LEA<br>ally through the school year. | Timely: July 10, 2024<br>-All LEAs<br>-APSEPs<br>-The bulk of your data must be<br>input and error free | <ul> <li>The Course Start/End Dates must fall on<br/>or within the Entry/Exit Dates the<br/>student was in the PSIS Registration<br/>Module.</li> <li>Be sure the TCS User and TCS Certifier</li> </ul> |
| African American, Black, Latino, and<br>Rican Course of Studies (CT Code)                                                                                                    | Accurate: August 21, 2024                                                                               | information in Directory Manager is up to date                                                                                                    |
| Consumer Economics/Personal Finance                                                                                                    | <ul> <li>All data must be input, error<br/>free, and certified</li> </ul>                               | FREEZE DATE: SEPTEMBER 4<br>ABSOLUTELY NO CHANGES CAN BE MADE AFTER THIS DATE                                                                                                    |

#### uld Capstone Courses be reported?

pstone course is topic focused, we suggest using either the "Independent Study" code or the "Workplace Experience" code subject that best fits the material, otherwise use the miscellaneous code.

EXAMPLES:

03147: Chemistry —Independent Study 16197: Travel and Tourism – Independent Study 22997: Miscellaneous—Independent Study

03148: Chemistry – Workplace Experience 16198: Travel and Tourism – Workplace Experience 22998: Miscellaneous—Workplace Experience

This slide highlights the biggest takeaways and most frequently asked questions. This

slide is available as a separate document on the Help Site if you would like to print just this one slide.

As always feel free to email me with questions.